Министерство образования Республики Беларусь Учреждение образования "Белорусский государственный университет информатики и радиоэлектроники"

Кафедра радиотехнических устройств

### **В.Т. КРУШЕВ, Э.Г. ПОПОВ**

# *ОСНОВЫ АНАЛОГОВЫХ ЭЛЕКТРОННЫХ УСТРОЙСТВ*

Лабораторный практикум для студентов специальностей "Радиотехника", "Радиотехнические системы", "Радиоинформатика" всех форм обучения **Б.Т. КРУШЕВ, Э.Г. ПОПОВ**<br> *БИЛЛОГОВЫХ ЭЛЕКТРОННЫХ УСТРОЙСТВ*<br> *ЛИЗ СТУДЕЛТО СНЕШАЛИЗИТЕ ЛАВОРАТОРНЫЙ ПРАВТИКУМ*<br> *ДИЗ СТУДЕЛТОВ СНЕШАЛИЗИТЕ ПРАВИТЕЛЬНАЯ* РАДИОТЕКНИКА В БСЕХ ФОРМ Обучения

Минск 2004

УДК 621.375.4 (075.8) ББК 32.846.2 я 73 К 84

## **Крушев В.Т.**

К 84 Основы аналоговых электронных устройств: Лабораторный практикум для студ. спец. "Радиотехника", "Радиотехнические системы", "Радиоинформатика" всех форм обучения./ В.Т. Крушев, Э.Г. Попов. - Мн.:БГУИР, 2004. -58 с.: ил. ISBN 985-444-613-1 **Крушев В.Т.**<br>
К 84 ОСНОВЫ аналоговых электронных уерройств: Лабораторный прав и социал стал отношая электронных уерройств: Лабораторный прав и тих и тели отношая в песни с тели с тели (SPMP) 2004. - 58 с.: ил.<br>
ISBN 985-

Приведены описания лабораторных работ, каждая из которых содержит краткие теоретические сведения по изучаемому разделу курса, описание лабораторной установки, задание на проведение предварительных расчетов и выполнение экспериментов, а также перечень контрольных вопросов.

> **УДК 621.375.4 (075.8) ББК 32.846.2 я 73**

© Крушев В.Т., Попов Э.Г., 2004

**ISBN 985-444-613-1** © БГУИР, 2004

# СОДЕРЖАНИЕ

Лабораторная работа 1. Методика измерения основных параметров и характеристик аналоговых электронных устройств

Лабораторная работа 2. Исследование резисторного каскада на биполярном транзисторе

Лабораторная работа 3. Исследование эмиттерного и истокового повторитепей

Лабораторная работа 4. Исследование дифференциального каскада

mon

Лабораторная работа 5. Исследование бестрансформаторного усилителя мощности

Лабораторная работа 6. Исследование многокаскадного усилителя сцепями обратной связи

## <span id="page-3-0"></span>**Лабораторная работа 1**

# МЕТОДИКА ИЗМЕРЕНИЙ ОСНОВНЫХ ПАРАМЕТРОВ И

#### ХАРАКТЕРИСТИК АНАЛОГОВЫХ ЭЛЕКТРОННЫХ УСТРОЙСТВ

**Цель работы** - изучить и освоить практически методы измерения основных показателей АЭУ.

#### **1. Теоретические сведения**

#### **1.1. Основные виды измерений в технике АЭУ**

Базой для построения АЭУ различного назначения служат усилители сигналов на основе транзисторов, электронных ламп и других приборов. При исследовании и настройке усилителей наиболее часто приходится измерять следующие параметры:

постоянные напряжения и токи в схеме, характеризующие статический режим усилительных элементов;

амплитудную характеристику и динамический диапазон усилителя;

амплитудно-частотную характеристику;

переходную характеристику;

входное и выходное сопротивления усилителя;

нелинейные искажения.

Постоянные напряжения в электронных схемах измеряют вольтметром постоянного тока либо при относительно невысоких требованиях к точности (погрешность порядка 5 - 0%) осциллографом в режиме открытого входа. В последнем случае напряжение в контролируемой точке определяют по вертикальному смещению луча развёртки при калиброванной чувствительности осциллографа, выражаемой в вольтах на деление (В/дел). Для повышения точности чувствительность устанавливается такой, чтобы смещение луча было не менее 2-3 делений масштабной сетки на экране осциллографа. **Библиотельство 12 совети и проделения**<br> **Библиотельство и проделения**<br> **Библиотельных ламерний в технике АЭУ**<br>
Базой для построения АЭУ различного назначения служат усилите<br>
сигналов на основе траняисторов, электронных л

Токи обычно определяют косвенным путем по падению напряжения на участке цепи с известным сопротивлением.

Измерение амплитуд гармонических и импульсных сигналов также производят осциллографом, а эффективных значений – вольтметром переменного тока.

При проведении измерений необходимо учитывать погрешность, вносимую входным сопротивлением прибора (на низких частотах) и входной емкостью (на высоких частотах) при подключении к схеме.

#### 1.2. Измерение амплитудной характеристики

Амплитудная характеристика (АХ) - это зависимость амплитуды (или действующего значения) первой гармоники выходного напряжения от амплитуды (или действующего значения) гармонического синусоидального сигнала на входе устройства.

Общий вид амплитудной характеристики показан на рис.1.1

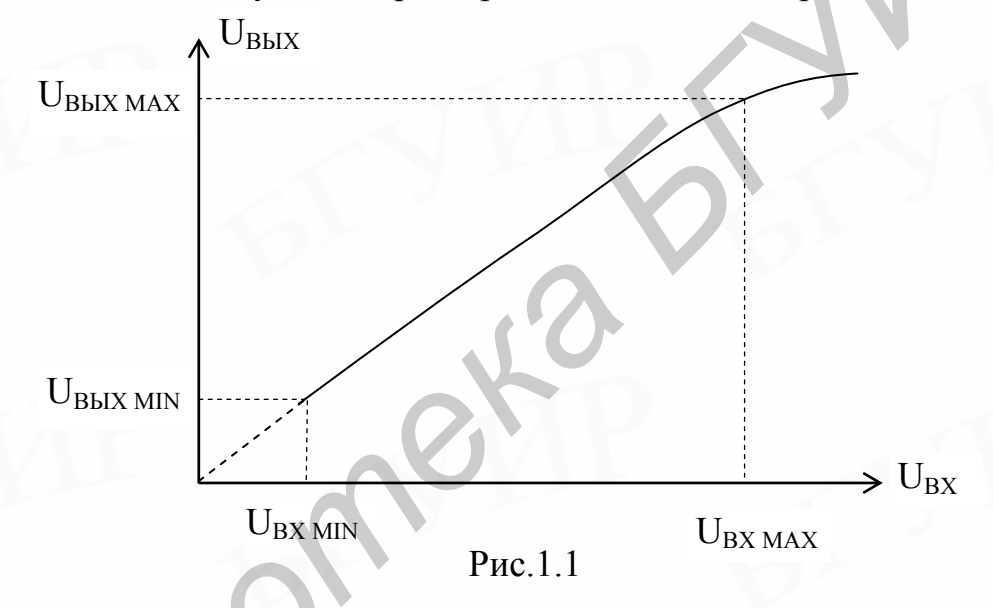

У идеального усилителя АХ линейна и проходит через начало координат (штриховая линия), а угол наклона характеристики к оси абсцисс определяется коэффициентом усиления

$$
U_{BbIX} = K \cdot U_{BX} \tag{1.1}
$$

Отклонение АХ реального усилителя (сплошная линия) от идеальной на начальном участке обусловлено влиянием помех (собственные шумы усилителя, наводки, фон и др.), приводящих к тому, что при U<sub>BX</sub> = 0 на выходе усилителя присутствует некоторое напряжение помех  $U_{Bb}$   $\neq$  0. Верхний изгиб АХ реального усилителя связан с нелинейностью вольт-амперных характеристик усилительных элементов, приводящей к появлению нелинейных искажений при больших уровнях входного сигнала.

Амплитудная характеристика позволяет определить такой важный параметр усилителя, как динамический диапазон (D).

Динамический диапазон - это отношение максимального уровня сигнала к минимальному (для линейного участка характеристики могут быть использованы отношения входных или выходных напряжений).

Минимальный уровень сигнала U<sub>MIN</sub> ограничивается отношением сигнал/помеха на выходе, определяемым техническим заданием (ТЗ) на усилитель. Максимальный уровень сигнала U<sub>MAX</sub> ограничен появлением нелинейных искажений, допускаемых требованиями ТЗ, обычно динамический диапазон выражается в децибелах:

$$
D = 201g \frac{U_{MAX}}{U_{MIN}}.
$$
 (1.2)

Структурная схема для измерения амплитудной характеристики приведена на рис.1.2.

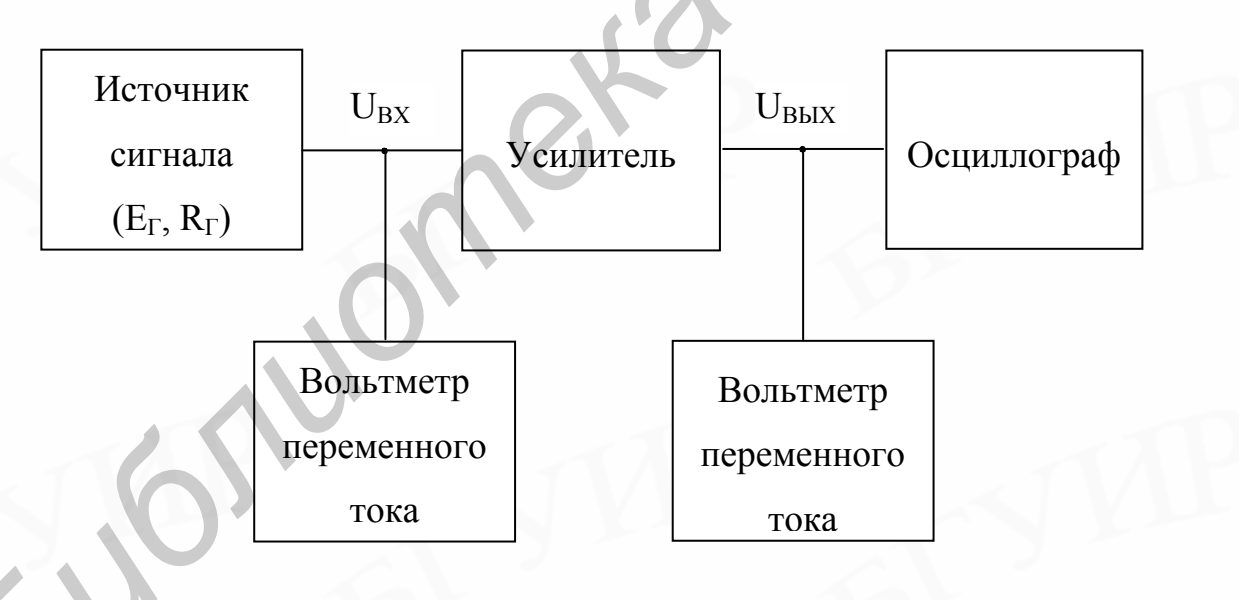

 $P$ ис. 1.2

Измерения АХ проводят на фиксированной частоте в средней части частотного диапазона усилителя.

#### 1.3. Измерение амплитудно-частотной характеристики

Коэффициент усиления в общем случае является комплексной величиной, что обусловлено влиянием реактивных параметров элементов схемы.

Амплитудно-частотная характеристика (АЧХ) - это зависимость модуля коэффициента усиления от частоты гармонического сигнала, подаваемого на вход усилителя.

Типовая АЧХ апериодического (нерезонансного) усилителя имеет вид, показанный на рис.1.3.

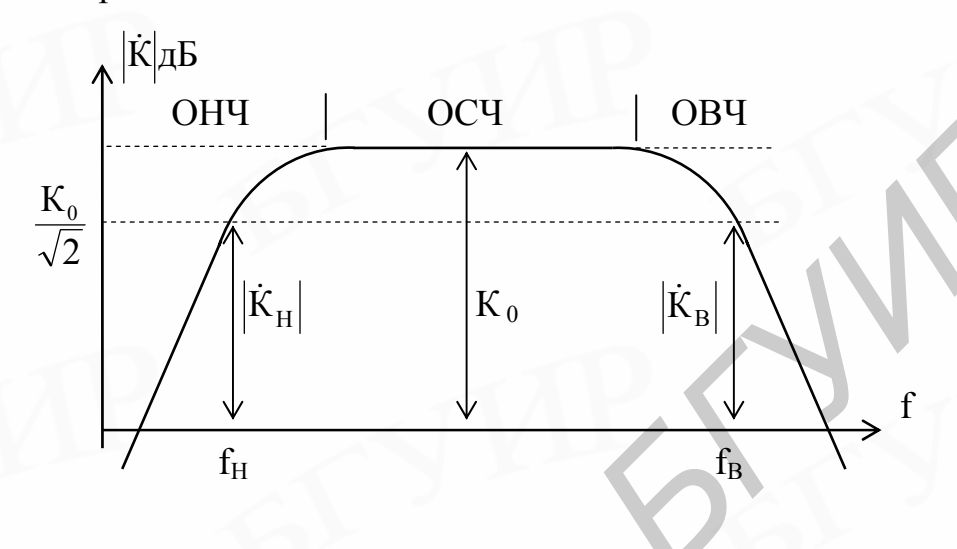

Рис.1.3

Спад усиления в области низких частот (НЧ) в основном определяется наличием разделительных и блокировочных конденсаторов в цепях усилителя. В области высоких частот (ВЧ) на ход частотной характеристики влияют инерционные свойства усилительных элементов, паразитные емкости монтажа и комплексный характер сопротивления реальной нагрузки.

Нижняя и верхняя границы частотного диапазона определяются предельными частотами f<sub>H</sub> и f<sub>B</sub>, на которых усиление снижается до установленного допуском уровня. Наиболее часто используется допуск по уровню -3 дБ, соответствующий снижению усиления в  $\sqrt{2}$  раз. Структурная схема измерения АЧХ та же, что и при измерении АХ.

Измерения проводят при фиксированном уровне входного сигнала, соответствующем линейному участку АХ, для этого величину входного сигнала  $U_{BX}$  выбирают в пределах  $(0,1-0,3)U_{BXMAX}$ .

Для компактного изображения графика АЧХ используют логарифмический масштаб для оси частот, при котором десятикратному изменению частоты (декаде) соответствуют равные геометрические отрезки. График строится, начиная с некоторой начальной частоты f<sub>HAЧ</sub><f<sub>H</sub>, а координаты текущей частоты f на оси частот определяются по формуле

$$
X_f = b \cdot \lg \frac{f}{f_{HAH}} \,, \tag{1.3}
$$

где b - геометрическая длина декады.

#### 1.4. Измерение переходной характеристики

Переходная характеристика (ПХ) - это зависимость от времени мгновенного значения напряжения (коэффициента усиления) на выходе усилителя при подаче на его вход сигнала в виде единичного скачка напряжения.

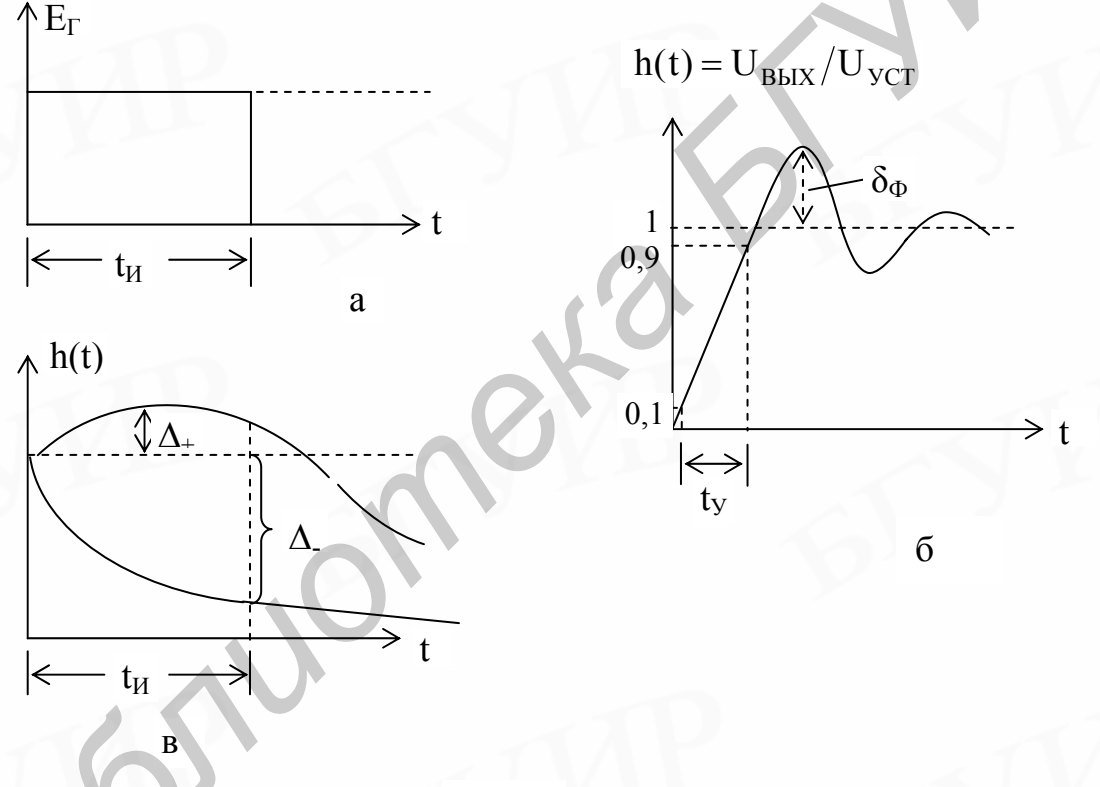

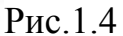

ПХ используется для оценки искажений при усилении импульсных сигналов. Переходные искажения, как и частотные при усилении гармонических сигналов, обусловлены влиянием реактивных элементов в схеме усилителя. Практически параметры ПХ измеряют, подавая на вход усилителя последовательность прямоугольных импульсов (рис.1.4, а) и контролируя осциллографом форму сигнала на выходе.

Параметры ПХ в области малых времен (рис.1.4, б) характеризуют искажения фронта импульсного сигнала. При подаче прямоугольного импульса на вход усилителя передний фронт импульса выходного напряжения оказы-

вается растянутым во времени. Подобные искажения фронта импульса определяются временем установления t<sub>v</sub>, равным временному интервалу между изменением выходного напряжения от 0,1 до 0,9 от установившегося значе-**НИЯ UVCT.** 

У апериодического усилителя время установления связано с верхней предельной частотой f<sub>B</sub> по уровню -3 дБ соотношением

$$
t_{\rm V} = 0.35/f_{\rm B} \,. \tag{1.4}
$$

Выброс фронта, возникающий при колебательном характере установления выходного напряжения, характеризуется отношением напряжения выброса  $\Delta U_{\Phi} = U_{MAX} - U_{VCT}$  к установившемуся значению выходного напряжения:

$$
\delta_{\Phi} = \frac{\Delta U_{\Phi}}{U_{\text{yCT}}} 100\% \tag{1.5}
$$

Искажение плоской вершины импульса (область больших времен) оценивают относительной величиной спада выходного напряжения  $\Delta$ , которая измеряется в момент окончания импульса t<sub>и</sub> (рис.1.4.в). Величина спада вершины импульса измеряется в процентах от стационарного значения импульса. Искажения вершины импульса  $\Delta_{\%}$  связаны с нижней предельной частотой f<sub>H</sub> по уровню -3дБ следующим соотношением

$$
\Delta_{\%} = \frac{\Delta_{-}}{U_{\text{yCT}}} = 2\pi f_{H} t_{H} 100\% \tag{1.6}
$$

В случае превышения выходного напряжения над стационарным значением импульса (рис.1.4,в) искажения вершины импульса оцениваются положительным значением  $\Delta_{+}$ .

#### 1.5. Измерение входного и выходного сопротивлений усилителя

Измерения проводят на фиксированной частоте в области средних частот (величина измерительного сигнала не должна заходить за линейный участок АХ). Обычно принимают  $f_{W3M} = \sqrt{f_H f_B}$ . Структурная схема измерения приведена на рис.1.5. Уровень сигнала при измерении должен соответствовать линейному участку АХ усилителя.

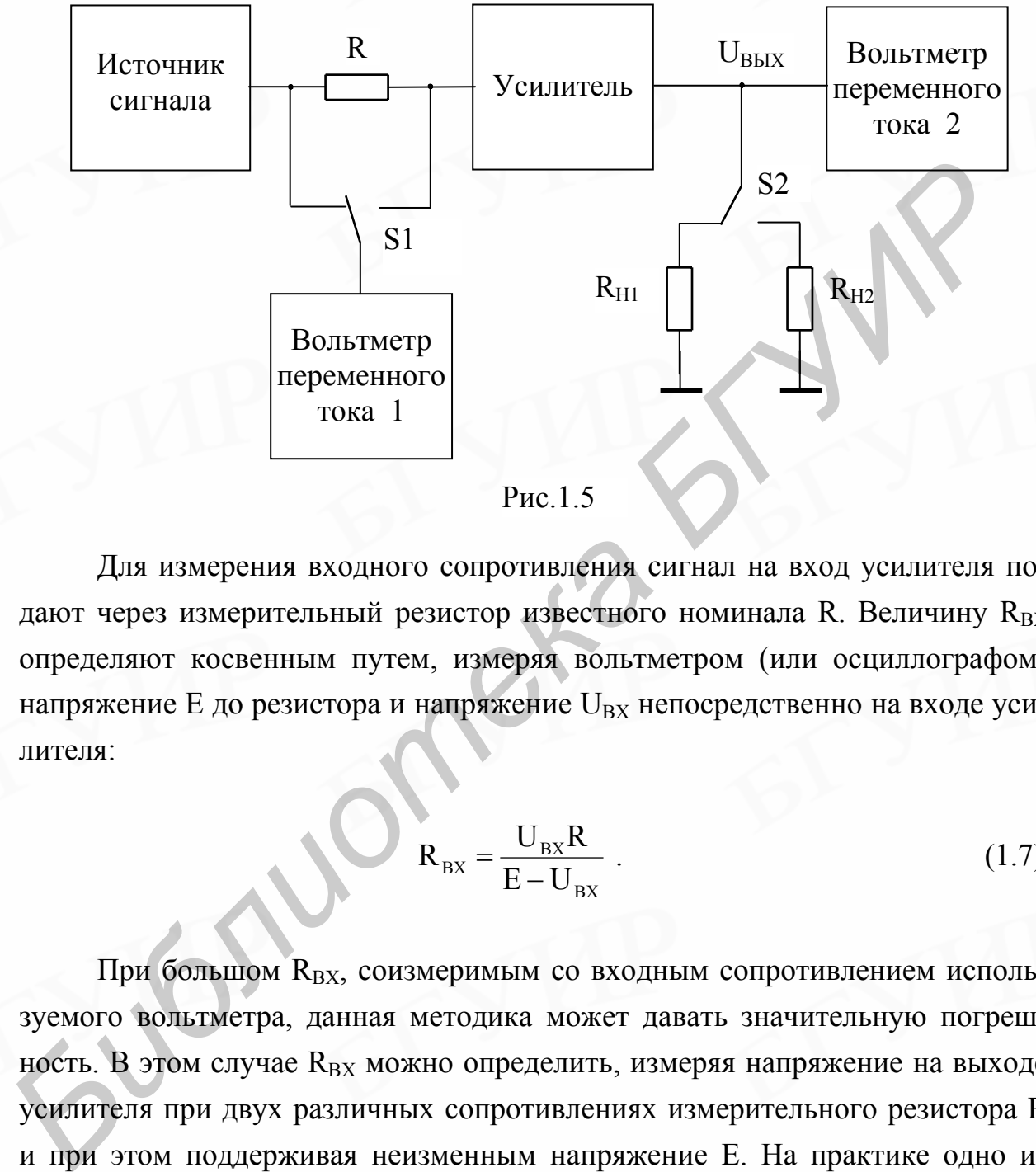

Рис.1.5

Для измерения входного сопротивления сигнал на вход усилителя подают через измерительный резистор известного номинала R. Величину  $R_{BX}$ определяют косвенным путем, измеряя вольтметром (или осциллографом) напряжение Е до резистора и напряжение  $U_{BX}$  непосредственно на входе усилителя:

$$
R_{\text{BX}} = \frac{U_{\text{BX}}R}{E - U_{\text{BX}}}
$$
 (1.7)

При большом  $R_{BX}$ , соизмеримым со входным сопротивлением используемого вольтметра, данная методика может давать значительную погрешность. В этом случае  $R_{BX}$  можно определить, измеряя напряжение на выходе усилителя при двух различных сопротивлениях измерительного резистора R и при этом поддерживая неизменным напряжение Е. На практике одно из значений R берется равным нулю (резистор закорачивается). Тогда

$$
R_{\text{BX}} = \frac{RU_{\text{BBX.R}}}{U_{\text{BBX.0}} - U_{\text{BBX.R}}}
$$
 (1.8)

где U<sub>вых R</sub> - выходное напряжение при подаче сигнала через резистор;

U<sub>BЫХ 0</sub> - выходное напряжение при закороченном резисторе.

Выходное сопротивление усилителя также определяют косвенным путем, последовательно измеряя напряжение на выходе усилителя при двух различных сопротивлениях нагрузочных резисторов R<sub>H1</sub> и R<sub>H2</sub>:

$$
R_{\rm BbIX} = \frac{\Delta U_{\rm BbIX}}{\Delta I_{\rm BbIX}} \,, \tag{1.9}
$$

где  $\Delta U_{\text{BbIX}} = U_{\text{BbIX1}} - U_{\text{BbIX2}}, \quad \Delta I_{\text{BbIX}} = I_{\text{BbIX2}} - I_{\text{BbIX1}}$ ,

$$
I_{\text{BbIX1}} = \frac{U_{\text{BbIX1}}}{R_{\text{H1}}}
$$
,  $I_{\text{BbIX2}} = \frac{U_{\text{BbIX2}}}{R_{\text{H2}}}$ .

Для измерения R<sub>BbIX</sub> можно также использовать методику измерения R<sub>BX</sub> по первому способу, т.е. подавая сигнал от генератора на выход усилителя через резистор известного номинала, определять сопротивление со стороны выхода схемы по падению напряжения на измерительном резисторе.

#### 2. Описание лабораторного макета

Исследуемый двухкаскадный усилитель (рис.1.6.) выполнен на транзисторах V1...V5 и представляет собой УПТ с непосредственной связью между каскадами.

Первый каскад - дифференциальный, на транзисторах VT1 и VT2, второй, на транзисторе VT4, собран по схеме с общим эмиттером. Транзисторы VT3 и VT5 образуют источник стабильного тока, задающий режим работы дифференциального каскада. Выход усилителя связан с одним из выходов дифференциального каскада (база VT2) цепью отрицательной обратной связи (элементы R7, R6 и C2). Разделительные конденсаторы C1 и C4 служат для связи усилителя с источником сигнала и внешней нагрузкой. Резистор R1 измерительный, используется при измерении R<sub>BX</sub> усилителя. Резисторы R9 и R10 моделируют внешнюю нагрузку и позволяют измерить его выходное сопротивление. Входной сигнал подается на клеммы Х2. Клеммы X1 служат для подключения вольтметра при измерении входного сопротивления усилителя.

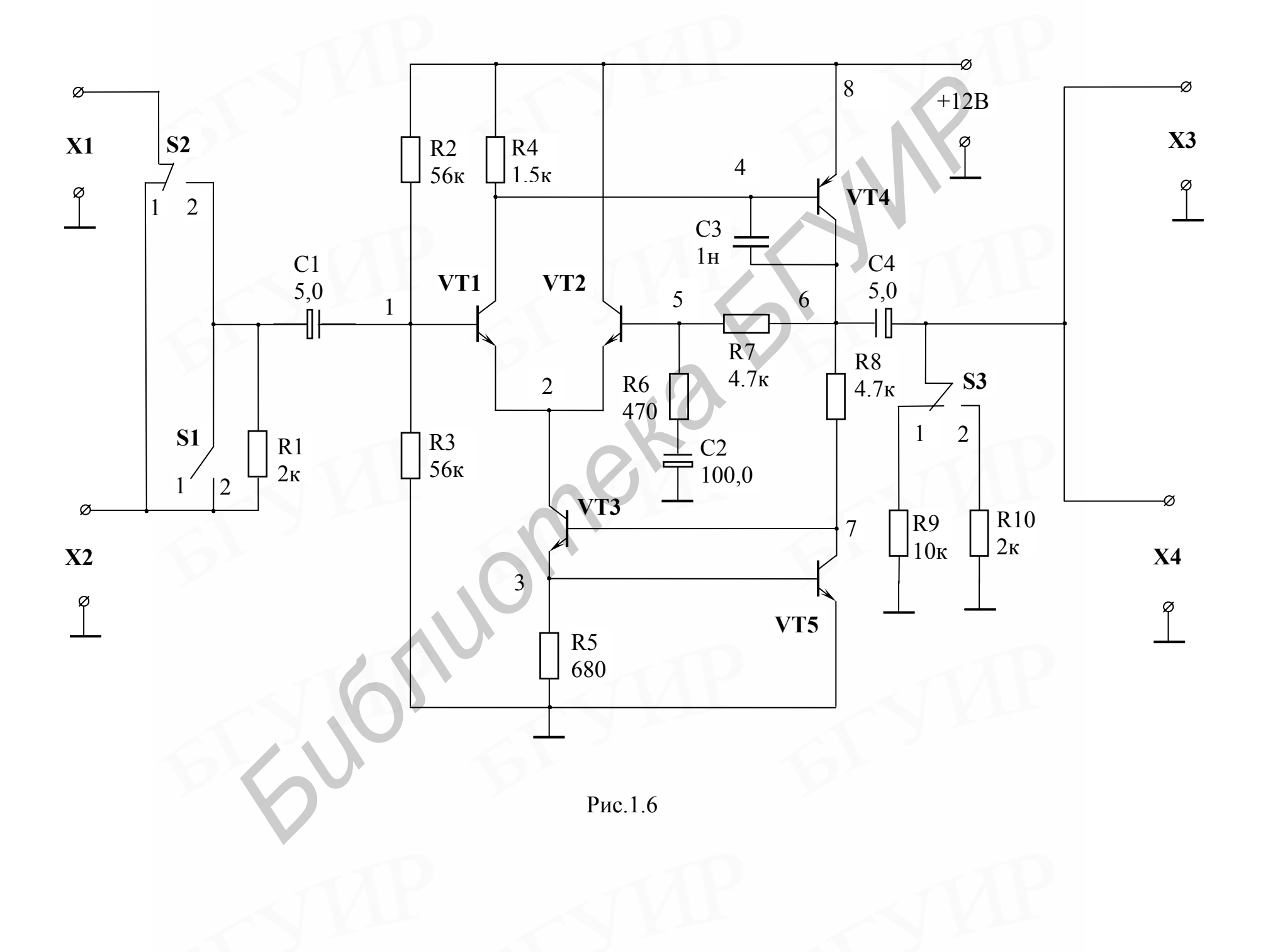

#### 3. Подготовка к работе

1. Изучить по рекомендованной литературе основные показатели усилительных устройств и их параметры.

2. Провести анализ схемы исследуемого усилителя по постоянному току при напряжении питания  $E_0 = 15 B$ . Расчетным путем определить коллекторные токи транзисторов и напряжения в контрольных точках 1.8. При расчетах принять напряжение база-эмиттер транзисторов  $U_{52} = (0.6 - 0.7)B$ , а базовыми токами пренебречь, т.е. считать ток коллектора I<sub>к</sub> равным току эмиттера I<sub>2</sub>. Учесть, что в дифференциальном каскаде токи транзисторов V1 и V2 в исходном состоянии практически равны.

3. Рассчитать ориентировочно нижнюю граничную частоту f<sub>H</sub> по уровню -ЗдБ для выходной цепи усилителя при сопротивлении внешней нагрузки  $R_{H1} = R9$  и  $R_{H2} = R10$ , полагая выходное сопротивление усилителя  $R_{Bb}$  пренебрежимо малым.

4. Рассчитать относительный спад вершины прямоугольного импульса  $\Delta_{\%}$  при длительности  $t_H = 1$ мс и условиях п.3.

5. Подготовить таблицу для измерения АЧХ усилителя в диапазоне частот 10 Гц...1 МГц. Сетку частот составить, придерживаясь принципа удвоения частоты: 10, 20, 50, 100, 200, 500Гц и т.д.

## 4. Выполнение работы

1. Включить стенд и ручкой E+ установить номинальное напряжение питания усилителя  $E0 = +15B$ . Напряжение контролировать осциллографом в точке 8.

2. Измерить осциллографом постоянные напряжения в контрольных точках 1... 7 и сравнить их с расчетными. При расхождении, превышающем  $\pm 30\%$ , обратиться к преподавателю для выяснения причин неисправности макета и его замены.

3. Используя результаты измерений, вычислить фактические токи транзисторов, напряжения U<sub>K3</sub> каждого транзистора и мощность, рассеиваемую на коллекторе каждого транзистора  $P_k = I_k U_{k-1}$ .

4. Подключить измерительные приборы и снять АХ усилителя на частоте  $f = 1$  кГц для двух значений сопротивления нагрузки. Величину  $U_{BX, MAX}$  фиксировать по началу появления видимых искажений выходного сигнала (ограничение синусоиды). Выключив питание генератора, измерить напряжение помех  $U_{II}$  на выходе усилителя. Определить динамический диапазон усилителя при соотношении сигнал/помеха на входе, равном единице, что соответствует  $U_{BX,MIN} = U_{\Pi}/K$ .

5. Снять АЧХ усилителя при  $R_{H1} = R9$  и  $R_{H2} = R10$ . Определить предельные частоты по уровню -3дБ и сравнить их с расчетными. АЧХ и все последующие измерения выполняются в линейном режиме при уровне входного сигнала  $U_{BX}$ , не превышающем  $(0,1-0,3)U_{BXMAX}$ .

6. Измерить R<sub>BX</sub> и R<sub>BbIX</sub> усилителя.

7. Переключить генератор сигналов на вход формирователя прямоугольных импульсов, расположенного в нижней части стенда. Установив выходное напряжение генератора в пределах 1... З В, проконтролировать осциллографом форму импульсов на выходе формирователя. Длительность импульсов регулируется изменением частоты генератора. Ручкой "Рег.имп." установить амплитуду импульсов, соответствующую линейному режиму усиления сигнала.

8. Используя дополнительный кабель подать импульсный сигнал на вход усилителя и измерить относительный спад вершины импульса при длительности  $t_u = 1$ мс. Сравнить полученные результаты с расчетными.

9. Увеличить частоту генератора в десять раз и измерить искажения фронта импульса для обоих значений сопротивления нагрузки. Сравнить полученные данные с расчетными по результатам измерения АЧХ.

#### 1.5. Контрольные вопросы

1. Покажите пути протекания постоянных токов в схеме макета, объясните методику ориентировочного расчета и измерения режимов по постоянному току.

2. Дайте определение и поясните методику измерения амплитудной характеристики.

3. Дайте определение и поясните методику измерения амплитудночастотной характеристики.

4. Укажите параметры переходной характеристики в области малых времен и их связь с параметрами АЧХ.

5. Укажите параметры переходной характеристики в области больших времен и их связь с параметрами АЧХ.

6. Поясните методику измерения входного и выходного сопротивлений усилителя.

#### <span id="page-14-0"></span>**Лабораторная работа 2**

## ИССЛЕДОВАНИЕ РЕЗИСТОРНОГО КАСКАДА НА БИПОЛЯРНОМ

#### ТРАНЗИСТОРЕ

**Цель работы** - изучить и экспериментально исследовать резисторный каскад на биполярном транзисторе.

## **1. Описание лабораторного макета**

Принципиальная схема макета приведена на рис.2.1. Каскад выполнен на транзисторе типа КТ315Г по схеме с общим эмиттером. Для стабилизации режима транзистора применена последовательная ООС по постоянному току (эмиттерная стабилизация). Потенциал базы задается делителем R2, R3. Сопротивление  $R_2 = R6+R7$  совместно с R2 и R3 задают величину эмиттерного тока. Элементы R8, R9 и С7 моделируют внешнюю нагрузку каскада, а резистор R1 - внутреннее сопротивление источника сигнала. Конденсаторы С1 и С6 (С5) - разделительные, служат для разделения по постоянному току цепей питания транзистора, источника сигнала и внешней нагрузки. Конденсатор С3 - блокировочный, служит для устранения ООС по переменному току. В зависимости от положения переключателя S4 либо полностью устраняется ООС в рабочем диапазоне частот (положение 1), либо вводится ООС Z-типа за счет резистора R6 (положение 2). Подключением конденсатора С4 малой емкости (переключатель S5 в положении 1) эта ООС превращается в частотно-зависимую ОС и осуществляет коррекцию частотной характеристики в области высоких частот (эмиттерная ВЧ-коррекция). Включение дросселя L1 в коллекторную цепь транзистора позволяет корректировать усиление на высоких частотах при работе каскада на высокоимпедансную емкостную нагрузку. Сопротивление параллельного резонансного контура, образованного индуктивностью L1 и емкостью нагрузки, растет на частоте резонанса, бла-*ИССЛЕДОВАНИЕ РЕЗИСТОРНОГО КАСКАДА НА БИПОЛЯРНО — ТРАНЗИСТОРЕ • ГРАНЗИСТОРЕ • ГРАНЗИСТОРЕ • ГЛАНЗИСТОРЕ • ГЛАНЗИСТОРЕ • ГЛАНЗИСТОРЕ • ГЛАНЗИСТОРЕ • ГЛАНЗИСТОРЕ • ГЛАНЗИСТОРЕ • ГЛАНЗИСТОРЕ • ГЛАНЗИСТОРЕ • ГЛАНИЗМЕТ ПО ПРИ* 

годаря чему увеличивается сопротивление нагрузки каскада и соответственно растет коэффициент усиления. Меняя индуктивность L1, можно добиваться заметного расширения частотной характеристики или ее подъема на частотах, где это необходимо. Коррекция частотной характеристики существенно зависит от добротности образованного резонансного контура. Цепочка R4, С2 используется для коррекции усиления в области НЧ рабочего диапазона за счет увеличения сопротивления коллекторной нагрузки на низких частотах.

## 2. Подготовка к работе

1. Изучить по рекомендованной литературе принцип работы, основные параметры и характеристики резисторного каскада на биполярном транзисторе (методы задания рабочей точки, амплитудная характеристика, нелинейные искажения, коэффициенты усиления, частотная и переходная характеристики, методы коррекции АЧХ в рабочем диапазоне частот).

2. Изучить схему лабораторного макета, определив назначение всех элементов.

3. Провести анализ схемы макета по постоянному току при напряжении питания E<sub>0</sub>= +15B. Вычислить напряжения в контрольных точках КТ1...КТ3, определить величины  $I_{0K}$ ,  $U_{0K}$ ,  $P_{K}$ . Данные свести в таблицу. При расчетах принять  $U_{F2} = 0.6...0.7 B$ , а постоянным током базы пренебречь.

4. Используя справочные данные транзистора КТ315Г ( $h_{21MIN} = 50$ ;  $h_{21MAX}$  = 350;  $|h_{21}|$  = 2,5 на f = 100 МГц;  $C_K$  = 7 пФ;  $\tau_K$ =500 пс), определить следующие его параметры:

а) средний коэффициент усиления по току

$$
h_{21} = \sqrt{h_{21\text{MIN}}h_{21\text{MAX}}} \; ;
$$

б) входное сопротивление транзистора в заданном рабочем режиме

$$
h_{11} = r_{E'} + r_{E'3}
$$
,

$$
r_{\rm B'} = \frac{\tau_{\rm K}}{C_{\rm K}}
$$
;  $r_{\rm B'3} = r_3(1 + h_{21})$ ,  $r_3 = \frac{\varphi_{\rm T}}{I_3}$ ,  $\varphi_{\rm T} = 25$  mB;

в) крутизну транзистора

$$
y_{21} = \frac{h_{21}}{h_{11}}
$$
;

г) предельную частоту усиления по току

$$
f_{h21} = | h_{21} | f_{H3M} .
$$

5. Вычислить сигнальные параметры каскада в исходном состоянии всех переключателей:

а) коэффициент усиления напряжения

$$
K_0 = y_{21}R_{KH}
$$
,  $r_{He} = R5 // R8 = \frac{R5R8}{R5 + R8}$ 

б) входное сопротивление

$$
R_{BX} = h_{11}/R2/(R3)
$$

в) сквозной коэффициент передачи

$$
K_{E} = K_0 R_{BX}/(R1 + R_{BX}) ;
$$

г) входную динамическую емкость

 $C_0 = C_{E'3} + C_K(1 + S_i R_{KH})$ , rge  $S_i = h_{21}/r_{E'3} \approx 1/r_3$ , a  $C_{E'3} = 1/2\pi f_{h21}r_{E'3}$ ;

д) верхнюю граничную частоту f<sub>B</sub>

$$
f_B = \frac{1}{2\pi(\tau_{B1} + \tau_{B2})}
$$

где  $\tau_{B1} = R_{\text{K}B}C_0 -$ постоянная времени входной цепи,

 $\tau_{B2} = R_{KH}C_H$  – постоянная времени выходной цепи,

 $R_{\text{K-B}} = (R1 + r_{\text{F}})/r_{\text{F}}$  - эквивалентное активное сопротивление входной цепи,

 $C_H = C7 + C_{HP} - eMKOCTB$  нагрузки,

 $C_{\text{HP}} \approx 100 \text{ n}\Phi$  - входная емкость приборов, подключаемых к выходу каскада;

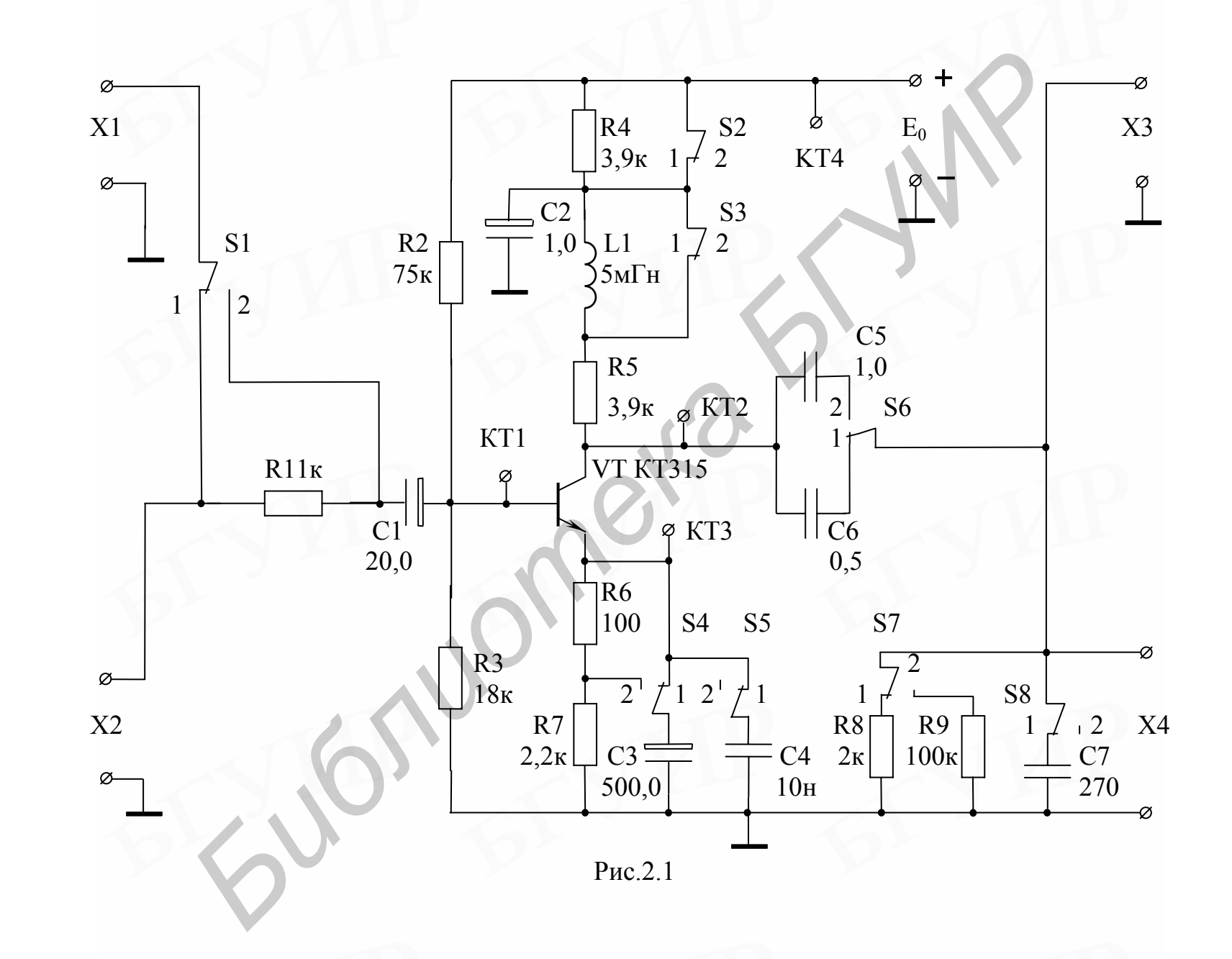

 $\overline{9}$ 

е) нижнюю граничную частоту f<sub>н</sub>, учитывая только выходную цепь,

$$
f_{\rm H} = \frac{1}{2\pi\tau_{\rm H}} = \frac{1}{2\pi\text{CS}(R5 + R8)}
$$

#### 3. Выполнение работы

1. Включить стенд, установить напряжение питания макета  $E_0 = +15 B$ . Напряжение контролировать осциллографом в контрольной точке КТ4.

2. Измерить постоянные напряжения в контрольных точках КТ1...КТ3. вычислить величины  $I_{03}$ ,  $U_{K3}$ ,  $P_K$ . Сравнить полученные данные с расчетны-MИ.

3. Подключить измерительные приборы и на частоте 1 кГц при R<sub>H</sub> = R8 снять амплитудную характеристику каскада без ООС и с ООС.

4. Используя резистор R1, измерить входное сопротивление каскада без ООС и с ООС. Коммутируя резисторы R8 и R9, измерить выходное сопротивление каскада при тех же условиях.

5. Измерить AЧX каскада без ООС при R<sub>H</sub> = R8. Оценить влияние величины разделительной емкости (C5 или C6) и емкости нагрузки (C<sub>H</sub> = C7 + +  $C_{\text{HP}}$  или  $C_{\text{H}} = C_{\text{HP}}$ ) на полосу усиления.

6. Измерить АЧХ каскада с ООС. Оценить изменение АЧХ при введении эмиттерной ВЧ-коррекции.

7. Снять АЧХ каскада с индуктивной ВЧ-коррекцией при условии R<sub>H</sub> =  $=$  R9.

8. Снять АЧХ каскада с введенной цепью НЧ-коррекции при условии  $C_P = C6, R_H = R9$ .

9. Используя формирователь прямоугольных импульсов на стенде, измерить параметры переходной характеристики каскада (время установления  $t_y$ , выброс фронта  $\delta_{\Phi}\%$ , скол вершины  $\Delta\%$ ) для условий п.п.5. - 8. Скол вершины оценивать при длительности импульса  $t<sub>u</sub> = 1$  мс.

#### 4. Контрольные вопросы

1. Укажите причины нестабильности режима биполярных транзисторов в усилительных каскадах.

2. Объясните принцип эмиттерной стабилизации режима работы транзистора.

3. Как усилительные свойства каскада зависят от режима работы транзистора и величины нагрузки по переменному току?

4. Покажите зависимость входного и выходного сопротивлений каскада от параметров транзистора и его режима по постоянному току.

5. Объясните, чем определяются свойства транзисторного резисторного каскада в области высоких частот.

6. Объясните, как формируется АЧХ каскада в области НЧ.

7. Поясните принцип эмиттерной ВЧ-коррекции.

8. Поясните принцип индуктивной ВЧ-коррекции.

9. Поясните принцип коррекции АЧХ в области НЧ.

10. Покажите, как изменяется переходная характеристика каскада при введении ВЧ- и НЧ- корректирующих цепей.

## <span id="page-19-0"></span>**Лабораторная работа 3**

## ИССЛЕДОВАНИЕ ЭМИТТЕРНОГО И ИСТОКОВОГО

## ПОВТОРИТЕЛЕЙ

**Цель работы** – исследовать влияние различных схемных элементов на параметры эмиттерного и истокового повторителей. Закрепить навыки экспериментального исследования усилительных каскадов. *Библиис*, чем определяются своитель приведения в области высоких частот.<br>
6. Объясните, как формируется АЧХ каскада в области НЧ.<br>
7. Поясните принцип индуктивной ВЧ-коррекции.<br>
8. Поясните принцип индуктивной ВЧ-коррекц

## **1. Краткие теоретические сведения**

Эмиттерный и истоковый повторители широко используются в усилительных устройствах в качестве согласующих и выходных каскадов. Типовая схема эмиттерного повторителя приведена на рис. 3.1. Упрощенно эта схема изображается в виде, показанном на рис. 3.2. Здесь  $R_{\text{H}} = R_{\text{H}}/R_{\text{H}}$ , где  $R_{\text{H}}$  – входное сопротивление следующей цепи или каскада. Такой же вид имеет реальная схема эмиттерного повторителя в случае непосредственной связи с источником сигнала и нагрузкой.

В эмиттерном повторителе транзистор включен по схеме с общим коллектором. Входное напряжение приложено к участку база-коллектор ( $U_{BX}$  =

 $U_{FK}$ ), выходное - снимается с участка эмиттер-коллектор ( $U_{BbIX} = U_{K2}$ ). Поскольку  $U_{BX} = U_{B} + U_{BBX}$ , то коэффициент усиления по напряжению эмиттерного повторителя всегда меньше единицы, т.е. повторитель не усиливает по напряжению:

$$
K_0 = \frac{U_{BbIX}}{U_{BX}} = \frac{U_{K3}}{U_{B3} + U_{K3}} \tag{3.1}
$$

Поскольку  $U_{K3} = I_3 R_{3H} = (I_F + I_K) R_{3H}$ ,  $U_{E3} = I_B h_{113}$  и  $I_K/I_F = h_{213}$ , то

$$
K_0 = \frac{(1 + h_{213})R_{\text{H}}}{h_{113} + (1 + h_{213})R_{\text{H}}}
$$
 (3.2)

В то же время эмиттерный повторитель является усилителем тока с максимальным коэффициентом усиления, так как входным током является базовый, а выходным - эмиттерный:

$$
K_{\rm i} = \frac{I_{\rm BbIX}}{I_{\rm BX}} = \frac{I_3}{I_{\rm B}} = \frac{I_{\rm B} + I_{\rm K}}{I_{\rm B}} = 1 + h_{213}.
$$
 (3.3)

Если задаться полярностью напряжения источника сигнала и просмотреть все пути протекания переменных токов, то нетрудно убедиться в том, что эмиттерный повторитель не изменяет полярности усиливаемого сигнала, т.е. является не инвертирующей схемой.

Входное сопротивление схемы с общим коллектором в области низких и средних частот велико при условии, что нагрузка представляет собой заметную величину по сравнению с h<sub>119</sub> транзистора:

$$
R_{\text{BX T}} = h_{119} + (1 + h_{219}) R_{\text{OH}} \tag{3.4}
$$

Цепи питания базы по постоянному току снижают входное сопротивление каскада. В схеме (см.рис.3.1)  $R_{BX} = R_{BX} \cdot \frac{\tau}{R_B}$ , где  $R_B = R_{B1}/R_{B2}$ . Для уменьшения шунтирующего действия базового делителя используют схему, показанную на рис.3.3. При коэффициенте передачи эмиттерного повторителя, близком к единице, напряжение на его выходе практически не отличается от входного ни по амплитуде, ни по фазе. Включение конденсатора большой емкости С<sub>СВ</sub> между точкой выхода схемы и средней точкой делителя в цепи

базы закорачивает эти точки по переменной составляющей и приводит к тому, что потенциалы на верхнем и нижнем концах сопротивления  $R_{\text{I}}$  оказываются практически одинаковыми, а падение напряжения сигнала на нем стремится к нулю. Отсутствие падения напряжения на сопротивлении  $R_{\text{II}}$ свидетельствует о том, что ток сигнала по нему не протекает, и базовый делитель перестает шунтировать вход каскада. Входное сопротивление каскада приближается к значению входного сопротивления транзистора  $R_{BX} = R_{BX}$ . Практически уменьшение напряжения сигнала на сопротивлении  $R_{\text{I}}$  эквивалентно его увеличению до значения:

$$
R_{\text{BZ}} = \frac{R_{\text{Z}}}{1 - K}.
$$
 (3.5)

Выходное сопротивление каскада мало и зависит от сопротивления источника сигнала (генератора):

$$
R_{\text{BbIX}} = \frac{h_{113} + R_{\text{F}}}{1 + h_{213}}.
$$
 (3.6)

Все перечисленные параметры физически объясняются тем, что каскад с общим коллектором может рассматриваться как каскад с общим эмиттером, охваченный 100%-й отрицательной обратной связью по напряжению последовательной по входу (последовательная ООС по напряжению). Эта связь определяет также широкополосность каскада и малые нелинейные искажения сигнала. По сравнению со схемой с общим эмиттером здесь значительно ослаблено влияние ёмкости перехода база-эмиттер, так как она находится под напряжением, равным разности его входного и выходного напряжений, а при  $K \approx 1$  эта разность стремится к нулю.

Уменьшение входного сопротивления повторителя на высоких частотах (рис.3.4, а) определяется в основном влиянием ёмкости коллекторного перехода, к которой приложено входное напряжение (через объемное сопротивление базы г<sub>б</sub> транзистора). Выходное сопротивление каскадов на высоких частотах возрастает (рис.3.4, б) и в некотором диапазоне частот носит индуктивный характер.

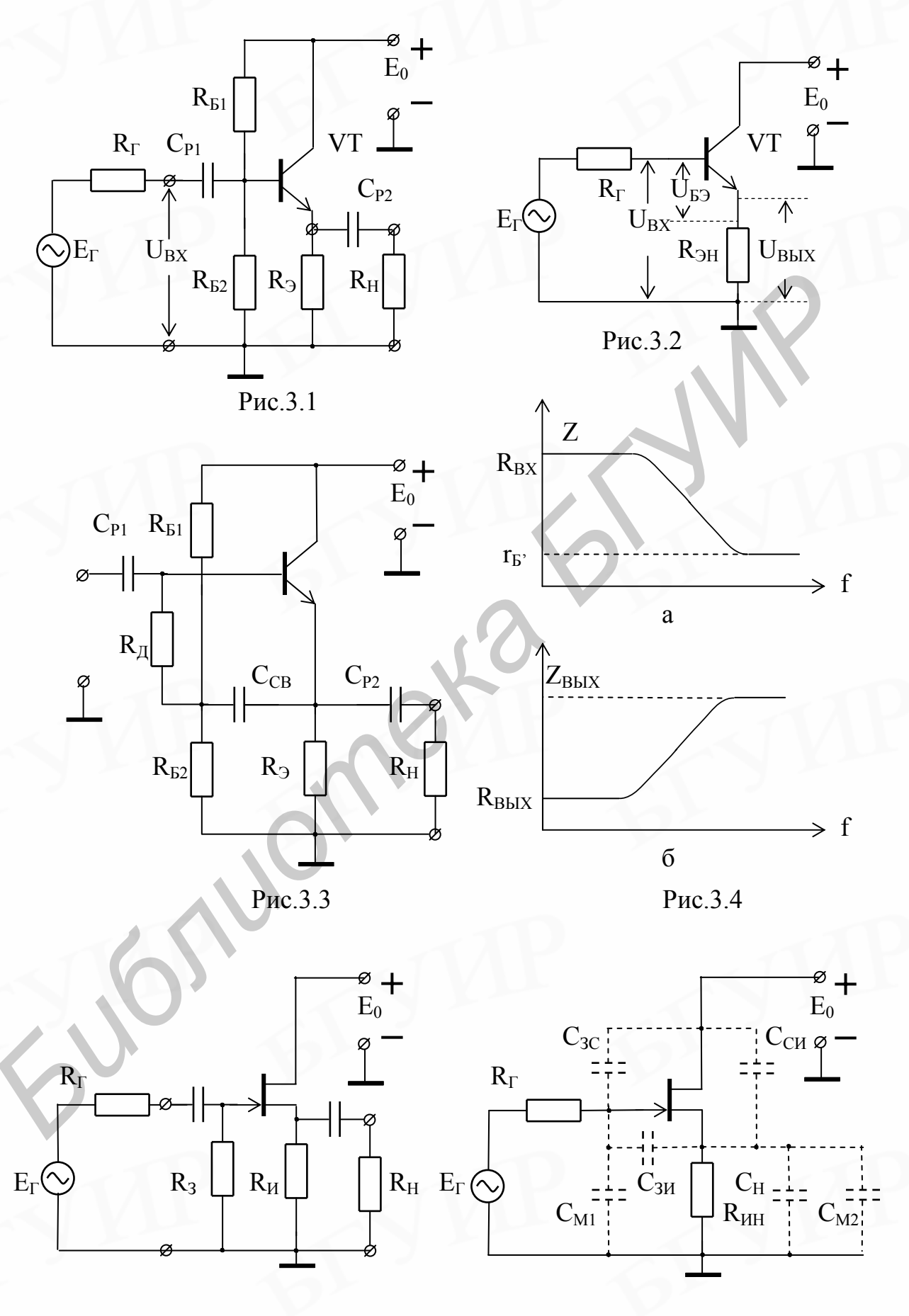

 $Pnc.3.5$ 

Рис. $3.6$ 

Истоковый повторитель (рис.3.5) представляет собой каскад с общим стоком, и основные свойства его аналогичны свойством эмиттерного повторителя

Коэффициент усиления по напряжению

$$
K_0 = \frac{U_{\text{CH}}}{U_{3H} + U_{\text{CH}}} = \frac{SR_{\text{H}}}{1 + SR_{\text{H}}}, \qquad (3.7)
$$

где S - крутизна транзистора в рабочей точке, R<sub>H</sub> - сопротивление нагрузки каскада, состоящее из параллельного соединения сопротивлений  $R_H$  и  $R_H$ .

Входное сопротивление истокового повторителя практически определяется резистором в цепи затвора, т.е.  $R_{BX} = R_3$ . На высоких частотах входной импеданс определяется входной динамической емкостью, которая значительно меньше входной емкости схемы с общим истоком и в основном определяется емкостью затвор-сток (рис.3.6):

$$
C_0 = C_{3C} + C_{3H}(1 - K) + C_{M1}, \qquad (3.8.)
$$

где С<sub>м1</sub> - емкость монтажа входной цепи.

Выходное сопротивление истокового повторителя в области низких и средних частот достаточно мало и при использовании транзистора с большой крутизной определяется выражением

$$
R_{\rm BbIX} = \frac{1}{S} \tag{3.9}
$$

Как видно из (3.9), выходное сопротивление каскада здесь не зависит от сопротивления источника сигнала, в отличие от эмиттерного повторителя.

Верхняя граница частотного диапазона определяется по входной цепи при  $R_{\Gamma} \neq 0$  емкостью  $C_0$  и паразитной монтажной  $C_{M1}$ , а по выходной – емкостью нагрузки С<sub>н</sub>, емкостью монтажа С<sub>м2</sub> и емкостью С<sub>СИ</sub>:

$$
f_{B1} = \frac{1}{2\pi C_{BX}R_{\Gamma}} \tag{3.10}
$$

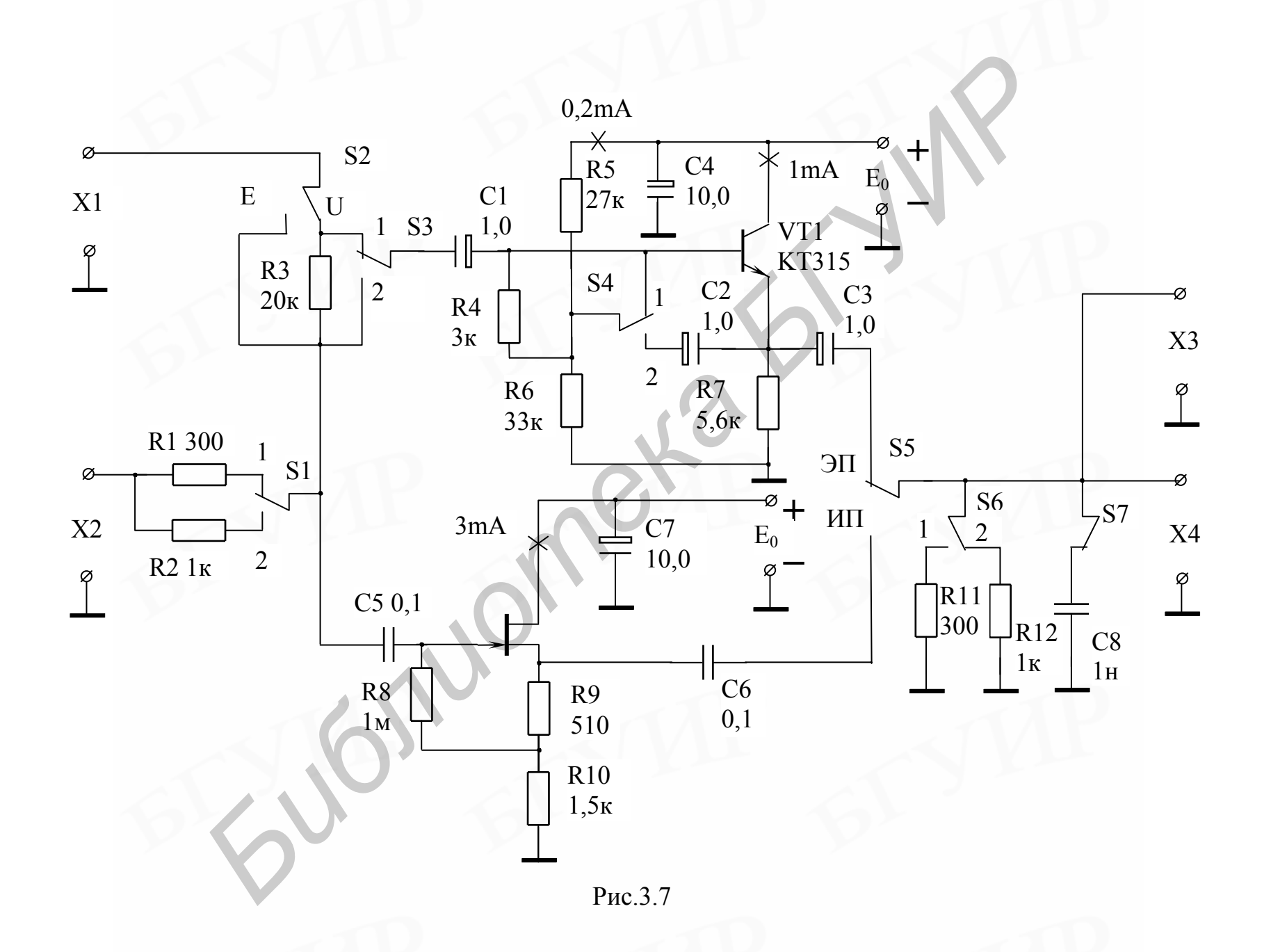

 $24\,$ 

$$
f_{B2} = \frac{1}{2\pi C_{0.CJ} R_{BbIX}} = \frac{S}{2\pi C_{0.CJ}}
$$
\n(3.11)

 $\Gamma$ де  $C_{BX} = C_0 + C_{M1}$ ,  $C_{0, CJ} = C_{CH} + C_H + C_{M2}$ .

#### 2. Описание лабораторного макета

Схема лабораторного макета (рис. 3.7) содержит эмиттерный повторитель на биполярном транзисторе VT1 и истоковый повторитель на полевом транзисторе VT2.

Резисторы R1 и R2 моделируют внутреннее сопротивление источника сигнала. Переключатель S2 используется при измерении входного сопротивления повторителей. Резисторы R11 и R12 моделируют сопротивление нагрузки и позволяют оценить величину R<sub>BbIX</sub> обоих повторителей. Подключение конденсатора С8 моделирует изменение емкости нагрузки.

#### 3. Подготовка к работе

1. Изучить схему лабораторного макета по рис. 3.7. Используя сведения о номиналах элементов рассматриваемой схемы и справочные данные транзистора КТ315В, рассчитать основные параметры эмиттерного повторителя при токе коллектора  $I_K = 1$  мА.

Данные транзистора: h<sub>213MIN</sub> = 50; h<sub>213MAX</sub> = 350; С<sub>к</sub> = 7 пФ; постоянная времени цепи ОС  $\tau = C_K r_{B} = 500$  пс;  $|h_{21}| = 2.5$  на частоте  $f = 100$  МГц.

При расчете принять во внимание следующие соотношения:

$$
\dot{h}_{219} = \sqrt{h_{219\text{MAX}} \cdot h_{219\text{MIN}}}, \qquad h_{119} = r_{E'} + r_{E'}
$$

 $r_{E'3} = \frac{\varphi_t h_{213}}{I_{rr3}}$ ;  $S = \frac{h_{213}}{r_{rr3}}$ ;  $C_{E'3} = \frac{1}{2\pi f_{b21} r_{E'3}}$ 

 $\varphi_t = 28$  MB при T = 298<sup>0</sup> K; f<sub>h21</sub> = f<sub>rp</sub>/h<sub>213</sub>; f<sub>rp</sub>= $|h_{21}|$ f. где

2. Используя эквивалентную схему транзистора (схему Джикалетто), составить полную эквивалентную схему эмиттерного повторителя и рассчитать его параметры:

1) коэффициент усиления по напряжению К для двух значений внешней нагрузки (R11 и R12);

2) входное сопротивление R<sub>BX</sub> с учетом влияния базового делителя R5 и R<sub>6</sub>.

3) выходное сопротивление R<sub>BЫХ</sub> для двух значений сопротивления источника сигнала (R1 и R2):

4) верхнюю предельную частоту сквозного коэффициента передачи для  $R_{\Gamma} = R1$ ,  $R_{\rm H} = R11$ ;

$$
f_B = \frac{R_{\Gamma} + h_{119} + (1 + S r_{B'2})R_{H}}{2\pi [C_{B'3}r_{B'3}(R_{\Gamma} + r_{B'} + R_{H}) + C_{K}(R_{\Gamma} + r_{B'})(1 + h_{21})R_{H}]}
$$

5) нижнюю предельную частоту выходной цепи эмиттерного повторителя для  $R_\Gamma = R1$ ,  $R_H = R11$ :

$$
f_{\rm H} = \frac{1}{2\pi C_{\rm P2}(R_{\rm BbIX} + R_{\rm H})}
$$

6) переходные искажения эмиттерного повторителя (время установления t<sub>y</sub> скол вершины импульса). При определении скола вершины импульса принять  $t<sub>M</sub> = 1$  мс.

3. Нарисовать полную эквивалентную схему истокового повторителя. параметры истокового повторителя. Рассчитать Данные транзистора KIT302A:  $S = 5$  MA/B;  $C_{3H} = 20 \text{ n}\Phi$ ;  $C_{CH} = 7 \text{ n}\Phi$ ;  $C_{3C} = 8 \text{ n}\Phi$ :

1) коэффициент передачи по напряжению для двух значений сопротивления внешней нагрузки, учитывая, что в схеме на рис. 3.7  $R<sub>H</sub> = R9 + R10$ ;

2) выходное сопротивление схемы  $R_{BhIX}$ ;

3) входную динамическую емкость С<sub>вхлин</sub>;

4) верхнюю предельную частоту входной цепи  $f_{B1}$  при  $R_\Gamma = R2$  и  $C_{M1} =$  $= 20 \pi \Phi$ .

5) нижнюю граничную частоту выходной цепи  $f_{H2}$  при  $R_H = R12$ 

6) переходные искажения истокового повторителя  $t_v$  и  $\Delta$ . При расчете  $\Delta$  принять  $t_{\text{H}} = 1$  мс.

#### 3.4. Порядок выполнения работы

1. Включить стенд. Ручкой E+ установить напряжение питания макета +12В. Контроль осуществляется по прибору в левой части стенда, вся шкала  $-20 B$ .

2. Снять амплитудную характеристику эмиттерного повторителя на частоте 1 кГц при  $R_r = R1$  и  $R_H = R11$ . Определить коэффициент усиления по напряжению и сквозной коэффициент передачи.

3. Используя переключатель S2, определить входное сопротивление повторителя для двух значений внешней нагрузки R11 и R12.

4. Измерить входное сопротивление повторителя со схемой нейтрализации шунтирующего действия базового делителя.

5. Измерить выходное сопротивление повторителя. Оценить зависимость R<sub>RЫХ</sub> от сопротивления источника сигнала.

6. Снять сквозную АЧХ повторителя при  $R_{\Gamma} = R1$  для значений нагрузки: R<sub>11</sub>, R<sub>12</sub>, R<sub>12</sub> и C<sub>8</sub>.

7. Переключателем S5 подключить внешнюю нагрузку к выходу истокового повторителя и произвести измерения по пп.2-3 и пп.5-6 при  $R_r = R2$ . Сравнить полученные данные с соответствующими параметрами эмиттерного повторителя.

8. Используя формирователь прямоугольных импульсов в нижней части стенда, произвести измерения параметров переходной характеристики  $(t_y, \delta_{\Phi}$ и  $\Delta$ ) по условиям п.6 для обоих повторителей. Для эмиттерного повторителя использовать  $R_{\Gamma} = R1$ , а для истокового –  $R_{\Gamma} = R2$ . При измерении  $\Delta$  принять  $t<sub>M</sub> = 1$  мс.

## 3.5. Контрольные вопросы

1. Нарисуйте полную и частные эквивалентные схемы эмиттерного повторителя для низкочастотной и высокочастотной областей.

2. Дайте сравнительную оценку параметров эмиттерного повторителя по отношению к параметрам схемы с общим эмиттером.

3. Пояснить принцип нейтрализации шунтирующего действия делителя в базовой цепи повторителя.

4. Нарисуйте полную и частные эквивалентные схемы истокового повторителя для низкочастотной и высокочастотной областей.

5. Сравните параметры истокового повторителя с параметрами схемы с обшим истоком.

6. Покажите, как в истоковом повторителе лабораторного макета задается режим транзистора по постоянному току и чем определяется входное сопротивление каскада.

#### <span id="page-28-0"></span>Лабораторная работа 4

## ИССЛЕДОВАНИЕ ДИФФЕРЕНЦИАЛЬНОГО КАСКАДА

Цель работы - изучить основные свойства и параметры дифференциального каскада на биполярных транзисторах.

#### 4.1. Краткие теоретические сведения

Дифференциальные каскады (ДК) имеют очень хорошую стабильность режима, их можно соединять последовательно без переходных конденсаторов. Интегральные ДК обладают малыми ошибками усиления постоянной составляющей сигнала, малыми искажениями при воспроизведении высокочастотных и импульсных сигналов. Этот тип каскада является основным схемотехническим элементом для линейных усилительных микросхем с повышенной интеграцией (операционные усилители, компараторы, стабилизаторы)

Основная схема ДК на биполярных транзисторах приведена на рис.4.1. Исходный режим транзисторов задаётся током I<sub>0</sub> в эмиттерной цепи. Величина тока устанавливается резистором R<sub>3</sub> либо генератором стабильного тока (ГСТ) на транзисторах (рис.4.2).

Отличительная особенность ДК заключается в том, что он обеспечивает усиление разности сигналов, приложенных к его входам, и ослабляет синфазные для обоих входов составляющие сигналов.

К основным параметрам, характеризующим ДК в режиме малого сигнала, относятся дифференциальный  $K_{\text{I}}$  и синфазный  $K_{\text{C}}$  коэффициенты передачи, коэффициент ослабления синфазного сигнала К<sub>оос</sub>, дифференциальное  $K_{BX,I}$  и синфазное  $K_{BXC}$  входные сопротивления, выходное сопротивление  $R_{BbIX}.$ 

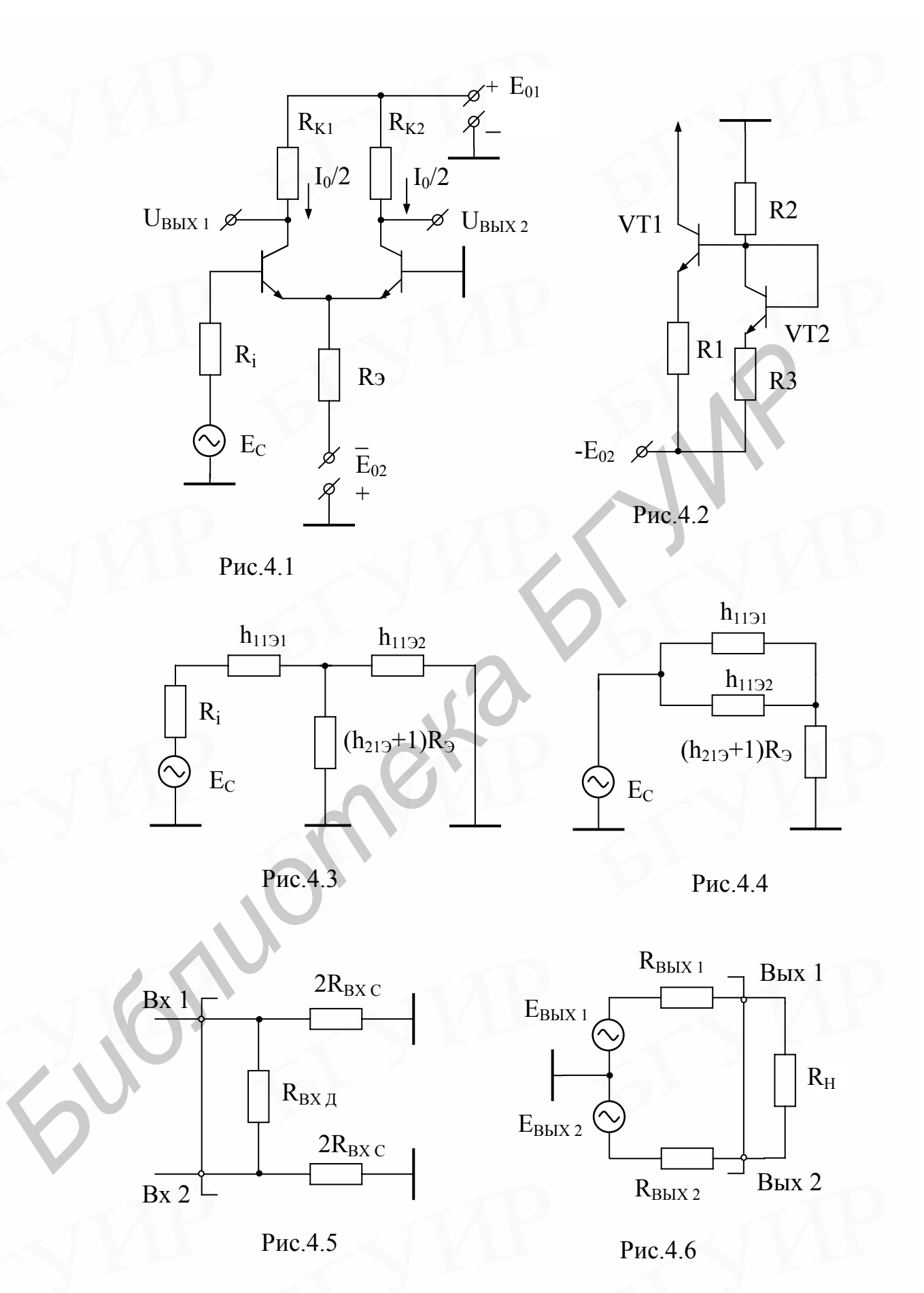

Дифференциальный коэффициент передачи К<sub>д</sub> можно подсчитать, используя эквивалентную схему входной цепи (рис.4.3). Для упрощения расчетов примем параметры транзисторов дифференциальной пары идентичными

и предположим, что внутреннее сопротивление источника сигнала  $R_1 \leq R_1 \leq R_2$ а напряжение сигнала Е<sub>с</sub> близко к нулю (здесь  $h_{119}$  – входное сопротивление транзистора с общим эмиттером).

По входной цепи усилителя от источника сигнала течёт ток

$$
I_{CII} = \frac{E_C}{R_1 + h_{119} + h_{119} / / R_9 (1 + h_{219})} \approx \frac{E_C}{2h_{119}} ,
$$
 (4.1)

где R<sub>3</sub> - сопротивление в цепи эмиттеров;

 $h_{219} = I_K/I_B$  - коэффициент усиления коллекторного тока в схеме с ОЭ;

 $h_{113}/R_3(h_{213}+1)$  – параллельное соединение сопротивлений  $h_{113}$  и  $R_3(h_{213}+1)$ .

Приращения выходного сигнала на коллекторных сопротивлениях рав-HЫ

$$
\Delta U_R = \Delta I_K R_K = I_{C,H} h_{213} R_K. \tag{4.2}
$$

Выходной дифференциальный сигнал между коллекторами транзисторов будет в два раза больше, чем  $\Delta U_{R}$ :

$$
\Delta U_{BbIX} = 2\Delta U_R = 2\frac{E_C}{2h_{119}}h_{219}R_K,
$$
\n(4.3)

а дифференциальный коэффициент передачи

$$
K_{\rm \Pi} = \frac{\Delta U_{\rm BbIX}}{E_{\rm C}} = \frac{h_{219}}{h_{119}} R_{\rm K} = y_{21} R_{\rm K},\tag{4.4}
$$

где  $y_{21} = h_{21} / h_{11} -$ крутизна транзистора.

Из формулы (4.4) следует, что дифференциальный коэффициент передачи ДК равен коэффициенту усиления одиночного каскада с ОЭ. Это происходит потому, что в режиме, близком к балансу, на каждый транзистор поступает напряжение сигнала  $E_C/2$ , а приращения сигналов на коллекторах транзисторов суммируются.

Крутизна биполярного транзистора связана с током эмиттера соотношением

$$
y_{21} \approx I_3 / \varphi_t = I_0 / 2\varphi_t
$$
, (4.5)

где  $\varphi_t = kT/q$  – температурный потенциал ( $k = 1,38 \cdot 10^{-23} \text{ J}$ ж/град –постоянная Больцмана; Т – абсолютная температура;  $q = 1.6 \cdot 10^{19}$  Кл – заряд электрона);  $I_0$  – суммарный ток в эмиттерах транзисторов.

Из этого соотношения следует, что дифференциальный коэффициент передачи

$$
K_{\mu} = \frac{I_0}{2\varphi_t} R_K \tag{4.6}
$$

прямо пропорционален сопротивлению нагрузки R<sub>K</sub>, величине тока I<sub>0</sub> и обратно пропорционален температуре, а также не зависит от коэффициента усиления по току  $h_{219}$  (последнее справедливо при  $h_{219}$ >>1).

Входное дифференциальное сопротивление ДК, существующее между его входами (см.рис.4.3), равно

$$
R_{BX,I} \approx 2h_{119} \approx \frac{2\varphi_t}{I_B} = \frac{2\varphi_t(1 + h_{219})}{I_9} = \frac{4\varphi_t(1 + h_{219})}{I_0}.
$$
 (4.7)

Синфазный коэффициент передачи можно определить из эквивалентной схемы входной цепи (рис.4.4).

Ток синфазного сигнала, протекающий по входным цепям транзисторов, равен

$$
I_{0C} = \frac{E_{CC}}{h_{113}/2 + R_3(1 + h_{213})} \approx \frac{E_{CC}}{R_3(1 + h_{213})},
$$
(4.8)

где Е<sub>СС</sub> - напряжение источника сигнала.

По каждому из входов ДК протекает ток вдвое меньший, вызывающий изменение токов транзисторов на величину

$$
\Delta I_K = \frac{I_{\rm CC}h_{219}}{2} \tag{4.9}
$$

а коллекторного напряжения на

$$
\Delta U_{BbIX.C} = \Delta I_K R_K = \frac{h_{213} E_{CC}}{2R_3 (1 + h_{213})} R_K \approx E_{CC} \frac{R_K}{2R_3}.
$$
(4.10)

Синфазный коэффициент передачи ДК К<sub>с</sub> равен

$$
K_{\rm C} = \frac{\Delta U_{\rm BbIX.C}}{E_{\rm CC}} = \frac{R_{\rm K}}{2R_{\rm B}}.\tag{4.11}
$$

Таким образом, абсолютное значение синфазного коэффициента передачи тем меньше, чем больше выбрано соотношение  $R_3$  и  $R_k$ . Для увеличения этого соотношения вместо резистора R<sub>3</sub> в цепь эмиттеров транзисторной пары включают генератор стабильного тока на транзисторах (см.рис.4.2).

Эквивалентное выходное сопротивление по переменному току такого генератора  $R_{5KB} = 1/h_{225}$  и составляет десятки-сотни килоом.

Если выходной сигнал ДК снимается только с одного выхода, то синфазную ошибку (помеху), которая накладывается на входной дифференциальный сигнал, можно пересчитать во входную цепь через полный дифференциальный коэффициент передачи Кл. Выходные синфазные ошибки передачи, приведённые ко входу, позволяют определить минимальный уровень полезного сигнала между входами, который может быть обнаружен на фоне выходных синфазных ошибок (помех).

Таким образом, напряжение Е<sub>сс</sub>, присутствующее на входах, вызывает между этими входами эквивалентное дифференциальное напряжение ошибок  $(nonex)$ 

$$
\Delta U_{C.3KB} = \frac{\Delta U_{BBX.C}}{K_{\overline{A}}} = \frac{E_{CC}K_C}{K_{\overline{A}}} = E_{CC}\frac{K_C}{K_{\overline{A}}}.
$$
(4.12)

Качество ДК характеризуется отношением  $K_C/K_{\pi}$ , которое с учётом выражений (4.4), (4.5) (4.11) можно найти через параметры каскада следующим образом:

$$
\frac{K_C}{K_{\rm H}} = \frac{R_K/2R_3}{y_{21}R_K} = \frac{1}{2y_{21}R_3} = \frac{\varphi_t}{I_3R_3} \,, \tag{4.13}
$$

где R<sub>3</sub> - либо сопротивление в цепи эмиттеров, либо выходное сопротивление генератора тока.

Коэффициент ослабления синфазного сигнала может быть представлен в логарифмической форме

$$
K_{\text{OCC}} = 20\lg(K_{\text{C}}/K_{\text{A}}) \text{ [AB]}, \qquad (4.14)
$$

Современные ДК имеют Коос-60...-100 дБ.

Если выходным сигналом является сигнал между выходами 1 и 2 (симметричный выход), то коэффициент ослабления синфазного сигнала (помехи) зависит не только от соотношения  $K_c/K_\pi$ , но и от степени симметрии плеч дифференциального каскада:

$$
K_{\text{OCC.CHM}} = 20 \lg \left\{ \frac{K_{\text{C}}}{K_{\text{A}}} \left[ \frac{\Delta h_{213}}{(1 + h_{213})h_{213}} + \frac{\Delta R_{K}}{R_{K}} + \frac{R_{\text{I}}}{R_{\text{B}} + R_{\text{I}}} \left( \frac{\Delta R_{\text{B}}}{R_{\text{B}}} + \frac{\Delta R_{\text{I}}}{R_{\text{I}}} \right) \right] \right\}, \tag{4.15}
$$

где  $h_{213} = (h_{2131} + h_{2132})/2$  - среднее значение коэффициентов усиления транзисторов по току;

 $R_K = (R_{K1} + R_{K2})/2$  - среднее значение коллекторных сопротивлений;  $R_E = (R_{E1} + R_{E2})/2$  - среднее значение сопротивлений в цепи базы;  $R_I = (R_{I1} + R_{I2})/2$  среднее значение сопротивлений источников сигналов;  $\Delta h_{213} = (h_{2131} - h_{2132})/2$ ;  $\Delta R_1 = (R_{11} - R_{12})/2$ ;  $\Delta R_K = (R_{K1} - R_{K2})/2$ ;  $\Delta R_F = (R_{F1} - R_{F2})/2$ -  $R_{E2}/2$  – отклонения параметров элементов каждого плеча каскада от среднего значения.

Из анализа выражения (4.15) можно сделать следующие выводы: вопервых, при полной симметрии схемы, т.е. при равных нулю отклонениях от среднего значения параметров элементов, коэффициент подавления синфазной составляющей равен бесконечности; во-вторых, поскольку значения отклонения могут иметь различные знаки, аналогичный результат можно получить, управляя отклонениям элементов от среднего значения таким образом, чтобы модуль в выражении (4.15) был равен нулю.

Последний вывод является очень важным, так как показывает возможность подавления синфазной составляющей при реально существующих отклонениях параметров элементов ДК. На практике наиболее часто используется симметрирование схем путём регулирования отклонения  $R_K$  – сопротивлений в цепях коллекторов, например в интегральных операционных усилителях.

Синфазное входное сопротивление в соответствии с эквивалентной схемой рис.4.4 можно определить по формуле

$$
R_{BXC} = \frac{h_{119}}{2} + R_9(1 + h_{219}) \approx R_9(1 + h_{219}).
$$
 (4.16)

В связи с большим значением синфазного входного сопротивления измерение его имеет некоторые особенности. Для исключения влияния входного сопротивления вольтметра на результаты измерения он подключается к одному из выходов ДК. Затем измеряются два значения выходного напряжения:  $U_{1C}$  – при подаче входного сигнала непосредственно на входы ДК и  $U_{2C}$  – при подаче этого же сигнала на входы ДК через последовательно включённое сопротивление R.

Результат измерений вычисляется по формуле

$$
R_{BXC} = \frac{R}{U_{C1}/U_{C2} - 1}
$$
 (4.17)

Выходное сопротивление ДК, действующее между его выходами, определяется последовательным включением выходных сопротивлений каждого из выходов по отношению к общей точке ДК

$$
R_{\text{BbIX}} = \frac{1}{h_{2231} + 1/R_{\text{K1}}} + \frac{1}{h_{2232} + 1/R_{\text{K2}}} = \frac{2}{h_{223} + 1/R_{\text{K}}} \approx 2R_{\text{K}} \text{ ,}
$$

где h<sub>2291</sub> h<sub>2292</sub> - выходные проводимости транзисторов дифференциальной пары.

Обобщенные эквивалентные схемы входной и выходной цепи ДК представлены на рис.4.5 и рис.4.6.

# 4.2. Описание лабораторного макета

Лабораторный макет (рис.4.7) состоит из дифференциального каскада, выполненного на интегральной паре транзисторов К159НТ1 (DA1.1 и DA1.2). В цепь эмиттеров пары с помощью переключателя S3 можно включать либо резистор, либо генератор тока, выполненный на интегральных транзисторах К159НТ1(DA1.1 и DA1.2). Дискретная регулировка тока эмиттеров транзисторов DA1.1 и DA1.2 осуществляется посредством переключателя S4.

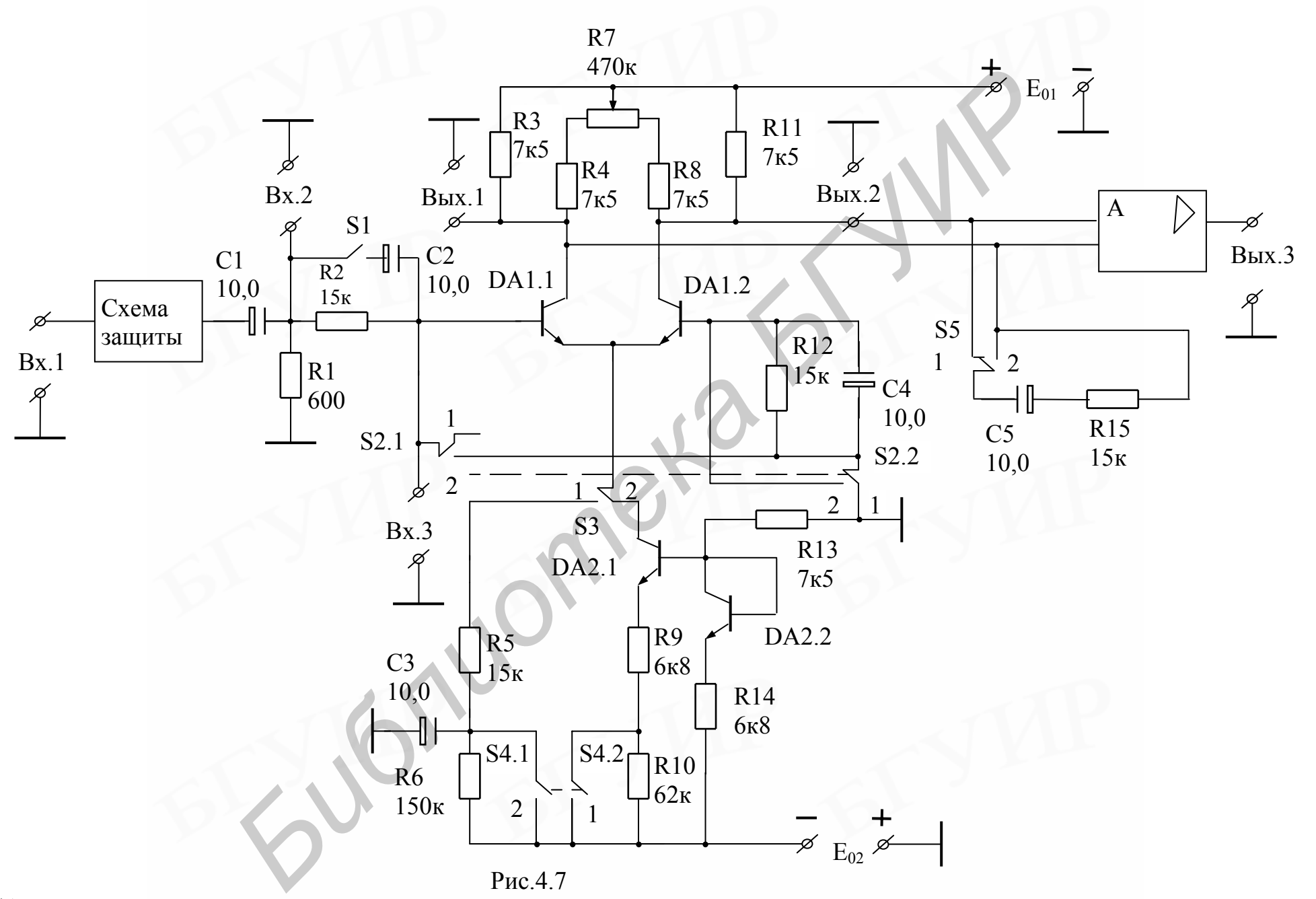

Резистор R2 и переключатель S1 используются при измерениях входных сопротивлений каскада. Переключатель S2 обеспечивает дифференциальное или синфазное включение входов ДК. Резисторы R4, R7, R8 предназначены для балансировки (симметрии) ДК. Переключатель S5 подключает нагрузку (резистор R15) ко входам ДК, измерительный усилитель А предназначен для измерения коэффициента ослабления синфазного сигнала при симметричном входе ДК.

#### 4.3. Подготовка к работе

- 1. Изучить соответствующие разделы рекомендованной литературы.
- 2. Изучить схему исследуемого каскада.

3. Рассчитать по формулам  $(4.6)$ ,  $(4.7)$ ,  $(4.11)$ ,  $(4.14)$ ,  $(4.16)$  дифференциальный К<sub>л</sub> и синфазный К<sub>с</sub> коэффициенты усиления, дифференциальное R<sub>BX Л</sub>, синфазное R<sub>BX С</sub> входные сопротивления, а также коэффициент ослабления синфазного сигнала  $K_{OOC}$  для двух значений тока эмиттеров  $I_0 = 0, 1$  мА  $H I_0 = 1$  мА при включении в цепь эмиттеров резисторов R5 и R6.

При расчётах принять значение параметра h<sub>213</sub> равным среднему геометрическому значению h<sub>213</sub>. Для транзисторов микросхем КР159НТ1А имеem  $h_{213 \text{ MHz}} = 20$  u  $h_{213 \text{ MAKC}} = 80$ .

4. Повторить расчёты п.3. для случая использования генератора стабильного тока, при этом выходное сопротивление генератора R<sub>Э</sub> принять равным  $1/h_{223}$ , где  $h_{223} = (15 - 10)$  См.

## 4.4. Порядок выполнения работы

1. Снять амплитудную характеристику (АХ) для дифференциального сигнала. Сигнал генератора подаётся на клемму «Вх.1», милливольтметры контролируют напряжение на клемме «Вх.2» и на одном из выходов («Вых.1» или «Вых.2»). Измерения произвести при включении в цепь эмиттеров резистора R5 при значениях тока  $I_0 = 0, 1$ мА и  $I_0 = 1$ мА (положения переключателя S4 «1» и «2» соответственно). Одновременно контролировать форму сигналов на другом выходе ДК с помощью осциллографа. Движок переменного резистора R7 должен находиться приблизительно в среднем положении.

2. Измерить дифференциальный коэффициент передачи ДК в середине линейных участков АХ при двух значениях тока  $I_0$ , при этом нагрузка R15 должна быть отключена. При измерении можно использовать измерительный усилитель А, коэффициент передачи которого для дифференциального каскада K=1.

3. Снять АХ ДК для синфазного сигнала при условиях п.1.

4. Измерить синфазный коэффициент передачи  $K<sub>C</sub>$  при двух значениях тока  $I_0 = 0, 1$ мА и  $I_0 = 1$ мА в середине линейных участков АХ.

5. Рассчитать коэффициенты ослабления синфазного сигнала.

6. Измерить дифференциальное и синфазное входные сопротивления ДК при условиях п.2. и п.4.

7. Подключить к эмиттерам транзисторов DA 1 вместо резистора R5 генератор тока DA 2. Повторить измерения п.п.1 - 6.

8. Исследовать влияние симметрии схемы на коэффициент подавления синфазного сигнала при симметричном выходе. Подключить милливольтметры к клеммам «Вх.3» и «Вых.3», подать на входы ДК синфазный сигнал в соответствии с п.4. Регулируя положение движка резистора R7, наблюдать изменение коэффициента передачи синфазного сигнала. Измерить значения  $K_C$  и  $K_{OOC}$  при двух крайних положениях движка, а также минимальное значение  $K_C$  и соответствующую ему величину  $K_{OOC}$ . **Библион смирально комурнимент передачи дикака, а также минимальное значение (КС и Коос или двух крайних передачи дикака, а также минимальное значение смирались отната.<br>** *БГУИРРИТЕ ДЕЛЕЕ В И А в середне линейных* **участков** 

9. Измерить выходное сопротивление ДК (R15 = 15кОм).

10. Сравнить результаты экспериментальных исследований и теоретических расчётов.

## **4.5. Контрольные вопросы**

1.Почему коэффициент передачи ДК при несимметричном выходе в два раза меньше, чем у каскада с общим эмиттером?

2.Почему дифференциальное входное сопротивление ДК в два раза меньше, чем синфазное?

3.Каким образом можно осуществить симметрирование ДК?

4.Запишите выражения для дифференциального коэффициента передачи ДК с симметричным и несимметричным выходами.

5.Запишите выражения для синфазного коэффициента передачи ДК с симметричным и несимметричным выходами.

6. Изобразите принципиальную электрическую схему ДК с генератором тока в цепи эмиттеров при однополярном питании, несимметричном источнике сигнала и несимметричной нагрузке.

#### <span id="page-38-0"></span>Лабораторная работа 5

# ИССЛЕДОВАНИЕ БЕСТРАНСФОРМАТОРНОГО УСИЛИТЕЛЯ МОЩНОСТИ

Цель работы - изучить основные характеристики бестрансформаторных усилителей мошности на примере схемы с оконечным каскалом на квазикомплементарной паре транзисторов.

#### 5.1. Краткие теоретические сведения

Бестрансформаторные схемы усилителей мощности получили наибольшее распространение в современной усилительной технике. Они широкополосны, обеспечивают малые нелинейные искажения сигнала, дают существенный выигрыш в габаритах, массе и более просты в исполнении по сравнению с трансформаторными схемами.

Принципы построения бестрансформаторных усилителей соответствуют требованиям интегральной технологии и широко используются в микросхемах.

Бестрансформаторный усилитель мощности содержит оконечный и предоконечный каскады, а также часто и входной усилительный каскад, охваченные общей отрицательной обратной связью как по постоянному, так и по переменному току.

Оконечный каскад выполняется обычно по двухтактной схеме, обеспечивающей работу транзистора в режиме В либо близком к нему АВ с высоким КПД. Наиболее широко применяется каскад с параллельным возбуждением однофазным напряжением на комплементарной паре транзисторов п-р-п и р-п-р типов, включённых по схеме с общим коллектором. Вариант с двухполярным питанием (рис.5.1) позволяет подключить нагрузку непосредственно к выходу каскада. При однополярном питании нагрузка подключается через разделительную ёмкость С<sub>р</sub>. Эта емкость одновременно является накопительной, обеспечивая за счёт своего заряда работу транзистора VT2 в ту половину периода сигнала, когда транзистор VT1 закрыт.

Максимальная мощность, которую двухтактный каскад способен отдать в нагрузку при заданном напряжении питания  $E_0$  и сопротивлении нагрузки R<sub>H</sub>, равна

$$
P_{H.MAX} = \frac{(E_0 - 2U_{OCT})^2}{8R_H},
$$
\n(5.1)

где  $U_{\text{OCT}} = (1-2)B$  - остаточное напряжение на открытом транзисторе выходного каскада.

Для возбуждения оконечного каскада используется резистивный каскад на транзисторе в режиме А, включенном по схеме с общим эмиттером (рис. 5.2). Для уменьшения нелинейных искажений сигнала на базы транзисторов оконечного каскада подается напряжение смещения U<sub>CM</sub>, которое задает положение рабочей точки, соответствующее реальному режиму В либо режиму АВ. Напряжение смещения образуется на резисторе  $R_T$  при прохождении по нему постоянной составляющей коллекторного тока VT1:

$$
U_{CM} = U_{E32} + U_{E33} \approx I_{K1}R_T.
$$

Для обеспечения стабильности положения рабочей точки при изменении температурного режима транзисторов оконечного каскада в качестве  $R_T$ применяют терморезистор с отрицательным температурным коэффициентом сопротивления, причем размещают его на радиаторах этих транзисторов. Лучшие результаты даёт использование полупроводниковых приборов в качестве элемента термостабилизации (рис.5.3). В основе лежит температурная зависимость прямой ветви вольт-амперной характеристики p-n перехода, которая характеризуется отрицательным температурным коэффициентом (около -2.2 мВ/°С для кремниевых приборов) и позволяет в идеальном случае осуществить полную компенсацию температурного дрейфа тока покоя оконечных транзисторов. Кроме того, малое динамическое сопротивление открытого р-п перехода обеспечивает одинаковые условия возбуждения транзисторов VT2 и VT3.

Нужную величину U<sub>CM</sub> получают, используя последовательное включение диодов (рис.5.3, а) либо применяя схему с транзистором (рис.5.3, б), в которой

$$
U_{CM} = U_{\text{EJT}} \left( 1 + \frac{R1}{R2} \right),\tag{5.2}
$$

где  $U_{E}$ эт = (0,6 - 0,7)В - падение напряжения на переходе база-эмиттер транзистора VTt.

Работа транзистора предоконечного каскада в режиме А с большой амплитудой сигнала (оконечный каскад не усиливает по напряжению) связана с большими затратами мощности и ухудшением линейности. Для исключения бесполезных потерь мощности на резисторе связи  $R_K$  используют решение, показанное на рис. 5.4. Подключение  $R_K$  к выходу усилителя (точка "б") соответствует положительной обратной связи, охватывающей оконечный каскад. Так как мгновенные значения напряжения сигнала в точках "а" и "б" совпадают по фазе и близки по амплитуде, то переменная составляющая тока коллектора предоконечного каскада практически не протекает по резистору  $R_K$ . Это эквивалентно увеличению его сопротивления до значения

$$
R_{K'} = \frac{R_K}{1 - K_{0K}} \tag{5.3}
$$

где K<sub>0K</sub> <1 - коэффициент усиления оконечного каскада по напряжению.

В результате нагрузкой каскада по сигналу являются непосредственно базовые цепи выходных транзисторов. Общая стабилизация режима усиления осуществляется гальванической ООС Y-типа, полаваемой на базу VT1 через резистор  $R_E$  Недостатком связи данного типа является существенное уменьшение входного сопротивления усилителя.

В усилителях большой мощности, а также при интегральном исполнении усилителя возникают трудности в подборе комплементарной пары мощных транзисторов оконечного каскада. В этих случаях используют составные транзисторы, образующие так называемую "квазикомплементарную пару" (рис. 5.6). Здесь ведущие маломощные транзисторы VT3 и VT4 -разной структуры, а ведомые мощные VT5 и VT6 - одинаковой структуры. В целом VT3 и VT5 образуют составной транзистор структуры n-p-n, а VT4 и VT6 структуры p-n-p.

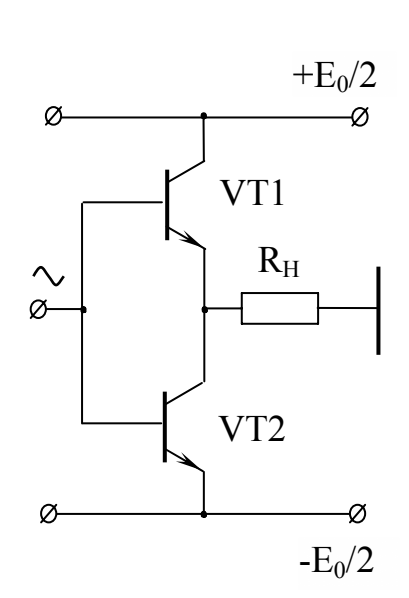

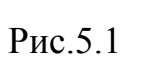

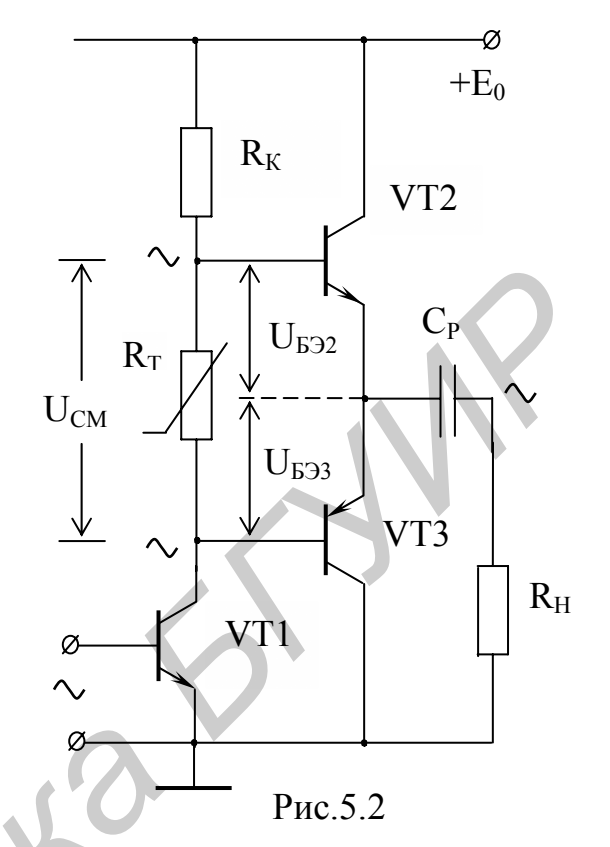

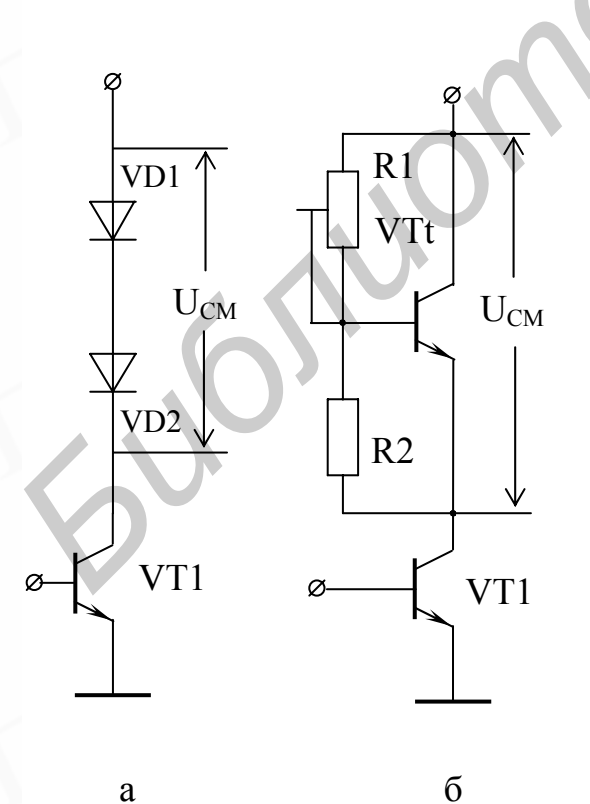

 $\mathbf{a}$ 

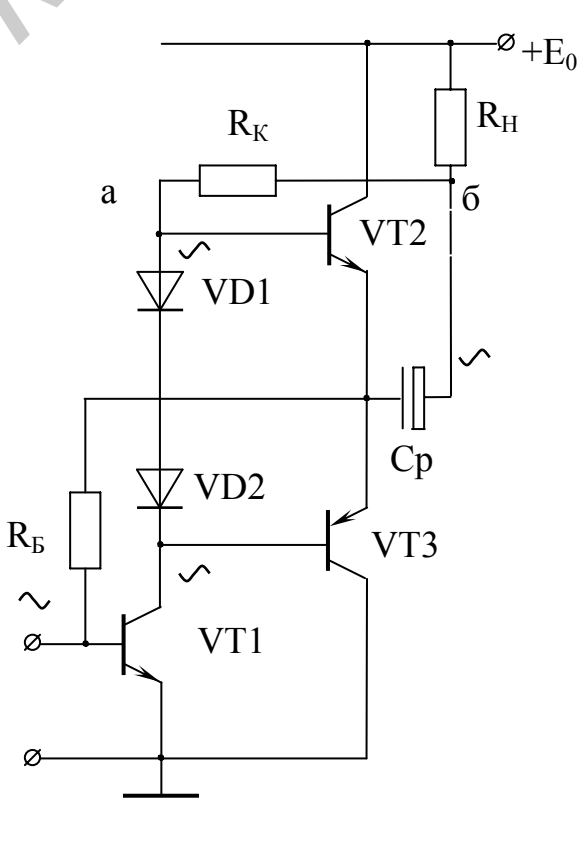

Pис.5.3

Pис.5.4

Резисторы  $R_{55}R_{56}$  и  $R_{35}$ ,  $R_{36}$  улучшают частотные свойства составных транзисторов, снижают асимметрию плеч оконечного каскада при разбросе параметров транзисторов, а также повышают температурную стабильность режима. Эффективность их действия возрастает с уменьшением  $R_{55}$ ,  $R_{56}$  и увеличением R<sub>35</sub>, R<sub>36</sub>, однако при этом ухудшается КПД каскада. Наиболее существенно на КПД влияют резисторы местной ООС R<sub>35</sub> и R<sub>36</sub>, которые по сигналу включены последовательно с нагрузкой. В схемах с низковольтным питанием (переносная аппаратура) эти резисторы, как правило, не ставятся.

В схеме на рис.5.5 предоконечный каскад выполнен на транзисторе VT2. Для снижения потерь на резисторе связи  $R_{K2}$  он разделён на две части  $(R_H \le R_{K2} \le R_{K2})$ , а в точку "б" через конденсатор  $C_{OC2}$  подано напряжение положительной ОС с выхода усилителя. Принцип действия схемы аналогичен рассмотренному выше, однако здесь исключено прохождение постоянной составляющей тока коллектора VT2 через нагрузку. В цепь общей ООС Н-типа (по напряжению, последовательной по входу) включён входной каскад на транзисторе VT1. Обратная связь по постоянному току здесь 100%ная, что обеспечивает высокую стабильность режима схемы. В первом приближении можно считать, что глубина ООС по переменному току, определяющая коэффициент усиления и входное сопротивление усилителя, задаётся соотношением резисторов R<sub>OC1</sub> и R<sub>OC2</sub>.

В интегральных усилителях мощности широко используется структура, показанная на рис.5.6. Особенностью схемы является использование дифференциального входного каскада (VT1 и VT2) и высокоомной нагрузки в предоконечном каскаде. Такой нагрузкой служит генератор стабильного тока ГСТ2, выполняемый на биполярном транзисторе по одной из распространённых схем. Высокое динамическое сопротивление ГСТ практически исключает ответвление на него переменной составляющей тока коллектора предоконечного каскада. Применение дифференциального каскада и 100%-й гальванической ООС, подаваемой на базу VT2 через резистор R<sub>OC2</sub>, обеспечивает высокую стабильность режима схемы. Глубина ООС по переменному току определяет коэффициент усиления

$$
K = \frac{1}{\beta} = \frac{R_{\text{OC1}} + R_{\text{OC2}}}{R_{\text{OC1}}} = 1 + \frac{R_{\text{OC2}}}{R_{\text{OC1}}},
$$
\n(5.4)

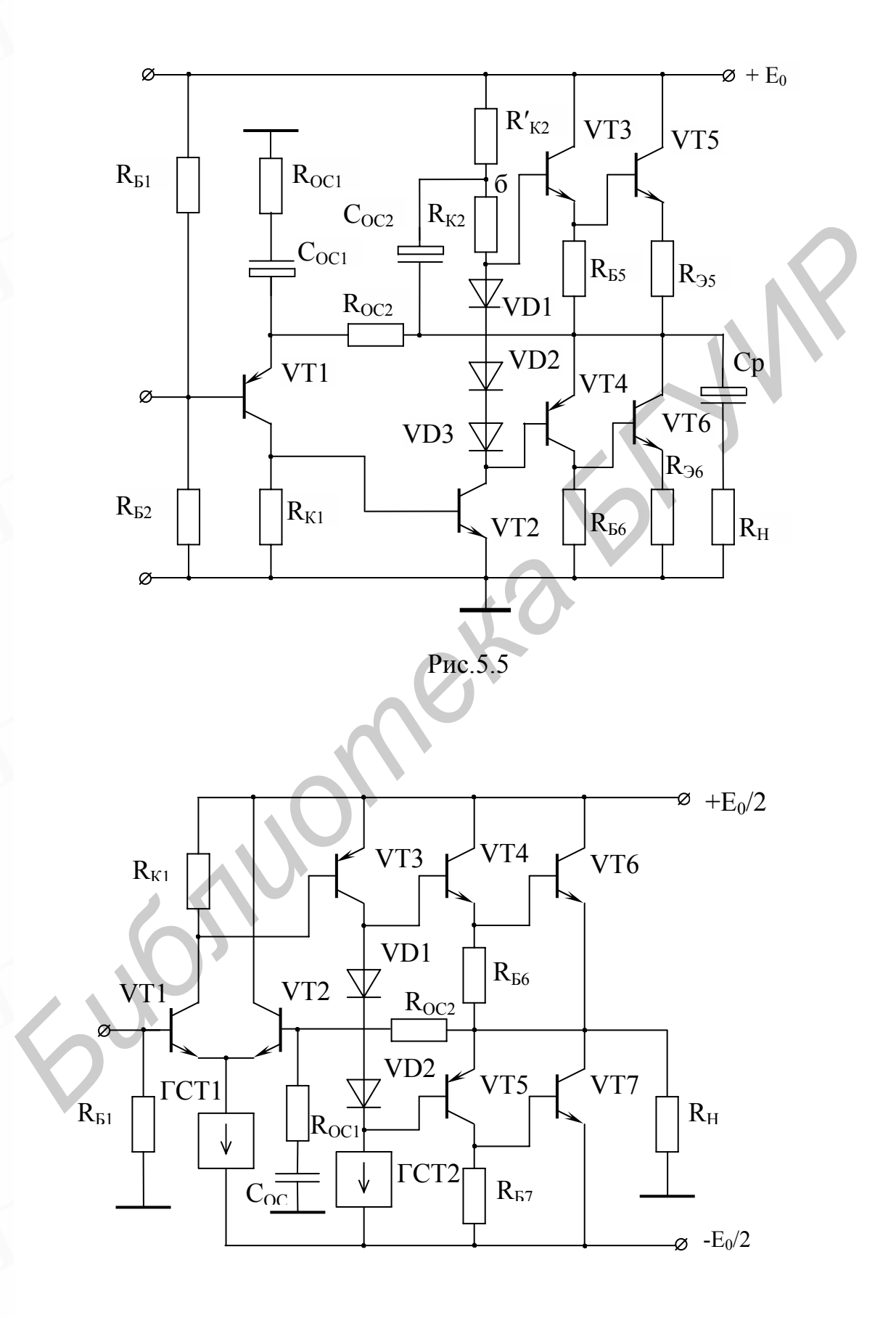

Рис.5.6

Основные принципы построения данной схемы широко применяются и в усилителях на дискретных элементах.

#### **5.2. Описание лабораторного макета**

Макет содержит бестрансформаторный усилитель мощности с оконечным каскадом на квазикомплементарной пape (VT3, VT5 и VT4,VT6), предоконечным каскадом на VT1 и входным дифференциальным каскадом на интегральных транзисторах DA1.1 и DA1.2 микросхемы К159НТ1A (рис.5.7).

Режим работы оконечного каскада задаётся источником смещения на транзисторе VT2. Отрицательная обратная связь охватывает все каскады усилителя и подаётся через резистор R12 на базу транзистора DA1.2 дифференциального каскада. Глубина ООС по переменному току регулируется изменением сопротивления R7. Местная частотно - зависимая ООС через конденсатор СЗ в предоконечном каскаде повышает устойчивость усилителя. Подстроечный резистор R3 служит для балансировки схемы по постоянному току.

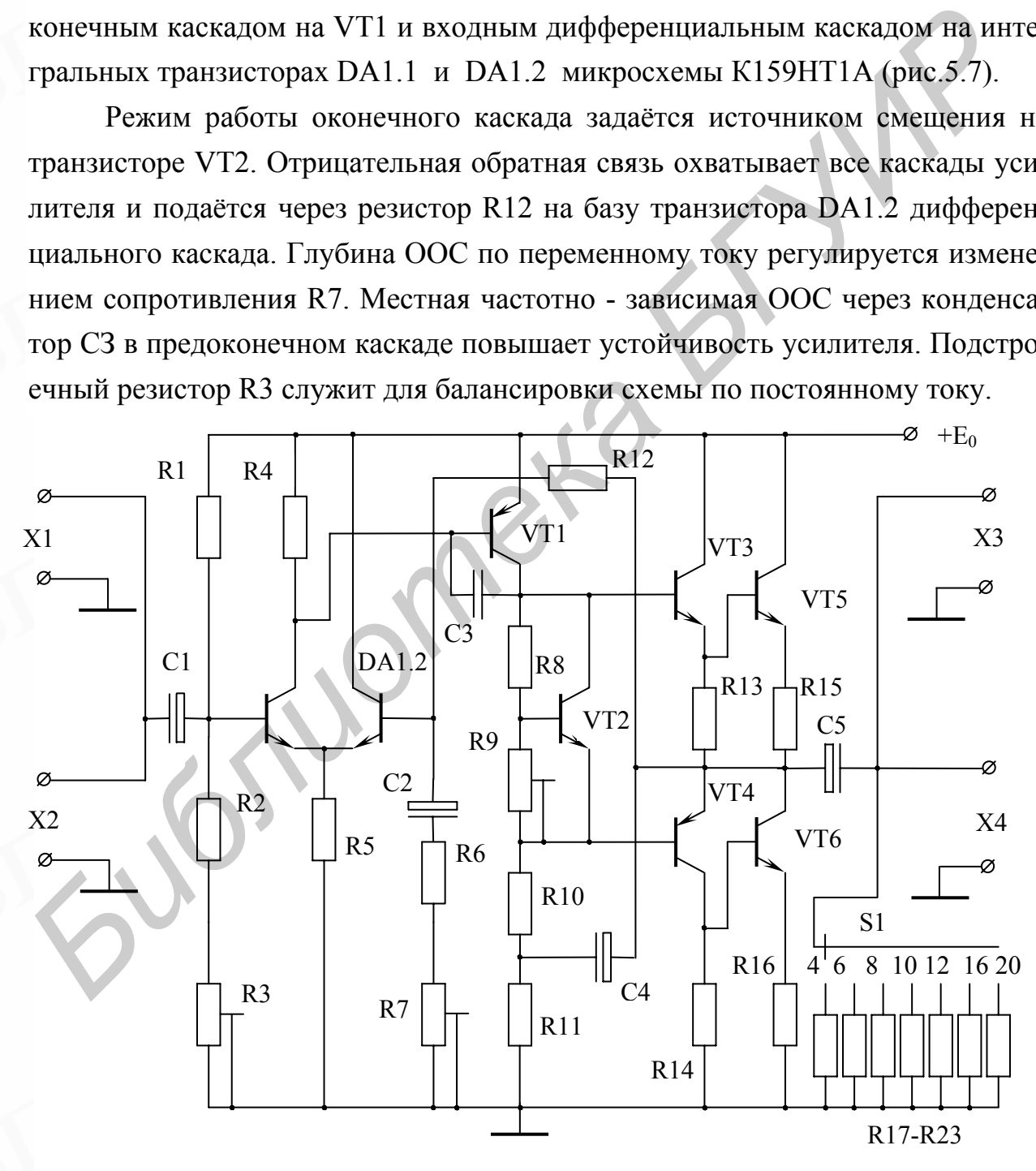

Рис.5.7

Нагрузка усилителя (резисторы R17 - R23) изменяется переключателем S1 в пределах от 4 до 20 Ом.

Для контроля схемы по питанию используется измерительный прибор, расположенный в левой части лабораторного стенда. В режиме измерения напряжения (положения "Е<sup>°</sup>и "Е<sup>2</sup>2" переключателя) контролируется напряжение источника питания и баланс усилителя по постоянному току, т.е. напряжение в средней точке оконечного каскада. Вся шкала прибора при этом соответствует 20 В. В режиме измерения потребляемого усилителем тока (положение "1" переключателя) предел измерения равен 1 А.

Номиналы элементов схемы рис.5.7 приведены в следующей таблице:

 $R1 = 47$  K  $R6 = 510$  OM  $R11 = 390$  OM  $R16 = 0.5$  OM  $R21 = 12$  OM  $R17 = 4$  OM  $R22 = 16$  OM  $R2 = 43 \text{ K}$  $R7 = 2.2 \text{ K}$  $R12 = 24 \text{ K}$  $R13 = 200$  OM  $R18 = 6$  OM  $R23 = 20$  OM  $R3 = 6.8 \text{ K}$  $R8 = 1 \text{ K}$  $R14 = 200$  O<sub>M</sub>  $R19 = 8$  O<sub>M</sub>  $R4 = 750$  O<sub>M</sub>  $R9 = 1 \text{ K}$  $R15 = 0.5$  OM  $R20 = 10$  OM  $R5 = 2.7 \text{ K}$  $R10 = 1.5$  K  $C1 = 10$  MK $\Phi$  $C2 = 22 \text{ MK}\Phi$  $C3 = 1$  H $\Phi$  $C4 = 41$  MK $\Phi$   $C5 = 1000$  MK $\Phi$ DA1-K159HT1A VT1,2-KT361 VT3-KT503 VT4-KT502 VT5,6-KT817A

#### 5.3. Подготовка к работе

1. Изучить по рекомендуемой литературе работу бестрансформаторного усилителя мощности.

2. Изучить принципиальную схему макета на рис. 5.7.

3. Выполнить энергетический расчёт оконечного каскада по следующим исходным данным:

-мощность, выделяемая в нагрузке,  $P_H = 0.5...5$  Вт; \*

-сопротивление нагрузки - из ряда 2, 4, 8, 16, 20 Ом; \*

-остаточное напряжение на транзисторе выходного каскада (КТ817А)  $U_{OCT}$  =  $= 1.5...2 B$ ;

-максимальная температура окружающей среды  $t^0_{\text{C MAX}} = 35^0C$ ;

<sup>\*</sup> Конкретные величины  $P_H$  и  $R_H$  задаются преподавателем.

-максимально допустимая температура p-n перехода транзистора  $t_{\text{II MAX}}^0$  $= 150^{\circ}$ C:

-тепловое сопротивление участка переход-корпус транзистора  $R_{T I K} = 5C^0/Br$ . Рассчитать:

-напряжение питания усилителя  $E_0 \ge 2(\sqrt{P_H R_H} + U_{OCT})$ ; -амплитуду выходного напряжения  $U_{KM} = E_0/2 - U_{OCT}$ ; -амплитуду выходного тока  $I_{KM} = 2 P_H / U_{KM}$ ; -средний ток за период  $I_0 = I_{KM}/\pi$ ;

-мощность, потребляемую от источника питания  $P_0 = I_0 E_0$ ; -мощность, рассеиваемую на коллекторе каждого транзистора ВЫХОДНОГО **КАСКАДА** 

$$
P_K = \frac{P_0 - P_H}{2}
$$

-коэффициент полезного действия  $\eta = P_H / P_0$ ;

-максимальную мощность, рассеиваемую на коллекторе

$$
P_{K,MAX} = \frac{E_0}{4\pi^2 R_H};
$$

-тепловое сопротивление радиатора и его эффективную площадь

$$
R_{\text{TKC}} = \frac{t_{\text{II.MAX}}^{0} - t_{\text{C.MAX}}^{0}}{P_{\text{K}}} - R_{\text{TIIK}},
$$

$$
S = \frac{1400}{R_{\text{T.KC}}} \quad (\text{cm}^{2}),
$$

где  $R_{TKC}$  и  $R_{TIIK}$  ( $C^0/B$ т) – тепловые сопротивления участков корпус-среда (радиатора) и переход-корпус соответственно.

## 5.4. Порядок выполнения работы

1. Собрать схему измерения основных параметров усилителя: ко входу подключить генератор сигналов и милливольтметр, к выходу - осциллограф и второй милливольтметр.

2. Включить стенд и ручкой "Рег. Е<sub>0</sub>" установить рассчитанное напряжение питания. Проконтролировать баланс схемы усилителя мощности по постоянному току.

3. Установить сопротивление нагрузки, равное расчётному либо ближайшее к нему. На частоте  $f = 1$  кГц снять амплитудную характеристику усилителя  $U_{BbIX} = \varphi(U_{BX})$  при минимальной глубине ООС. Одновременно фиксировать значение потребляемого усилителем тока I<sub>0</sub>. По результатам измерений вычислить и графически построить зависимости  $P_K$ ,  $I_0$ ,  $P_0$ ,  $P_K$  и  $\eta$  от уровня входного сигнала. Сравнить расчётные и измеренные величины.

4. Установить наибольшее сопротивление нагрузки  $R_H = 20$  Ом и определить U<sub>BX MAX</sub>, соответствующее появлению видимых искажений сигнала на выходе усилителя. Поддерживая U<sub>BX</sub> = U<sub>BX MAX</sub> и последовательно уменьшая нагрузку, определить зависимости  $I_0$ ,  $P_H$ ,  $P_0$ ,  $P_K$  и  $\eta$  от величины  $R_H$ .

5. Снять АЧХ усилителя при  $R_H = R_H$  <sub>РАСЧ</sub>, а также при наибольшем и наименьшем сопротивлениях нагрузки. Измерение проводят при U<sub>BX</sub>, соответствующем P<sub>H</sub> = 0,1P<sub>H MAX</sub> для данного сопротивления нагрузки (см. формулу  $5.1$ ).

6. Подключив к выходу усилителя измеритель нелинейных искажений, на частоте f = 1 кГц снять зависимость коэффициента нелинейных искажений от выходной мощности при R<sub>H</sub> = R<sub>H РАСЧ</sub>.

7. Увеличить глубину ООС в 2...4 раза (значение F зафиксировать) и повторить измерения по п.6. Сравнить данные с предыдущими при одинаковых выходных мощностях.

#### 5. Контрольные вопросы

1. Чем объясняются высокие качества (стабильность, широкополосность, малые нелинейные искажения, малое выходное сопротивление, большое входное сопротивление) усилителей, представленных на рис.  $5.5 -$  рис.  $5.7$ ?

2. Как задается режим работы оконечного каскада?

3. К чему приводит разделение нагрузки или включение ГСТ в коллекторной цепи предоконечного каскада?

4. Как обеспечивается устойчивость многокаскадного усилителя, охваченного отрицательной обратной связью?

5. Как зависит выходная мощность от сопротивления нагрузки?

6. Как зависят выходная, потребляемая, рассеиваемая мощности и КПД от амплитуды напряжения входного сигнала?

#### <span id="page-48-0"></span>Лабораторная работа 6

# ИССЛЕДОВАНИЕ МНОГОКАСКАДНОГО УСИЛИТЕЛЯ С ЦЕПЯМИ **ОБРАТНОЙ СВЯЗИ**

Цель работы - исследовать влияние различных видов отрицательной обратной связи на основные параметры усилителя.

#### 6.1. Краткие теоретические сведения.

Широкое применение в усилителях различных цепей обратной связи обусловлено тем, что она служит очень удобным инструментом, позволяющим изменять в широких пределах все параметры усилителя. Осуществляется обратная связь (рис. 6.1) с помощью цепи, связывающей выход усилителя с его входом и позволяющей передать с выхода на вход часть энергии усиленного сигнала. Как видно из рис.6.1, четырёхполюсник усилителя и четырёхполюсник обратной связи образуют замкнутую цепь, называемую петлей обратной связи.

Влияние обратной связи на параметры усилителя определяется видом обратной связи, её знаком и наличием (или отсутствием) в цепи обратной связи частотно-зависимых (в полосе пропускания усилителя без ОС) элемен-TOB.

Как видно из рис. 6.1, петля обратной связи образована двумя четырёхполюсниками: собственно усилителя и обратной связи. В зависимости от способа соединения входных и выходных зажимов этих четырёхполюсников различают следующие виды обратной связи: по напряжению или по току (способ съёма ОС) и последовательную или параллельную (способ ввода  $OC$ ).

При параллельной ОС по входу входная пара зажимов усилителя, выходная пара зажимов цепи обратной связи и зажимы источника сигнала включаются параллельно (рис.6.2, а). Последовательная ОС по входу харак-

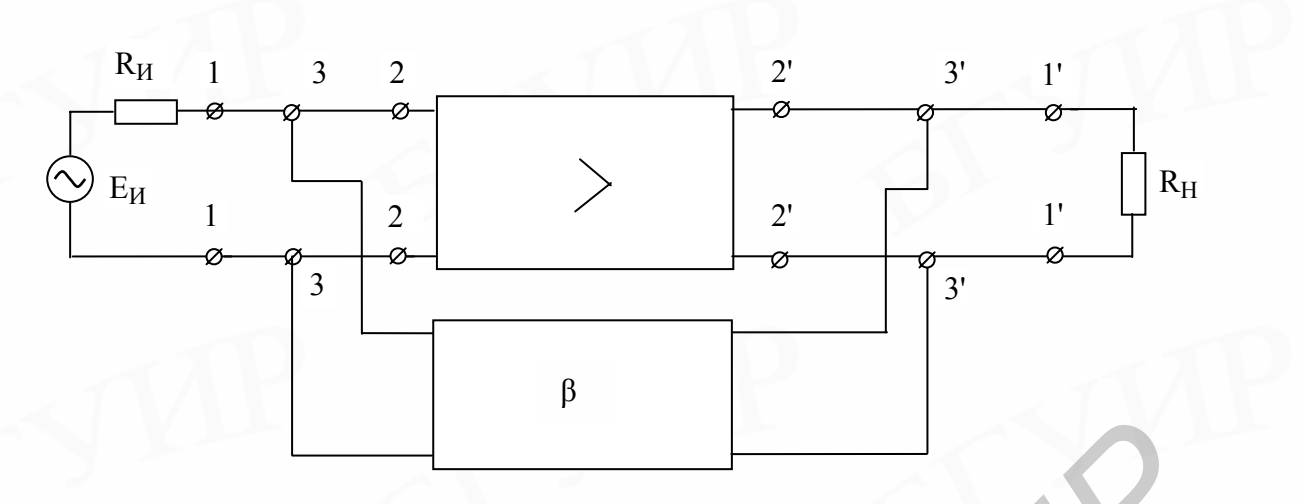

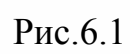

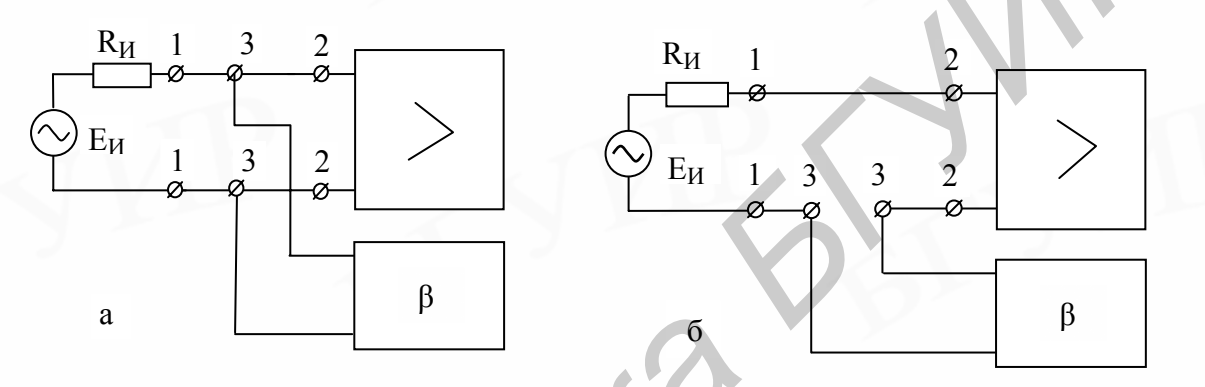

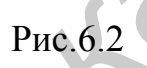

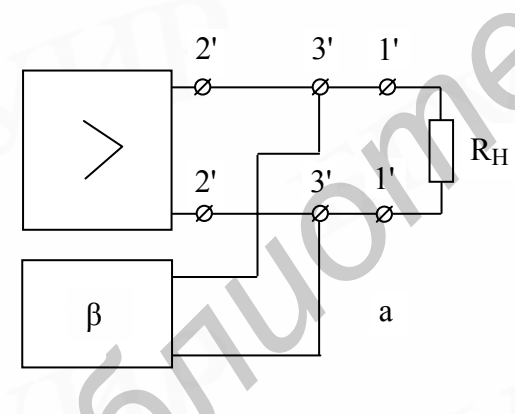

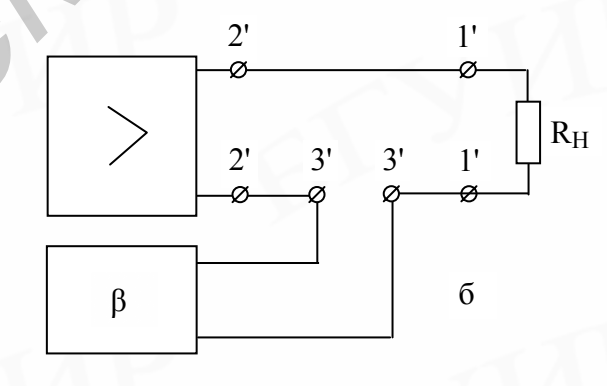

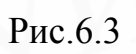

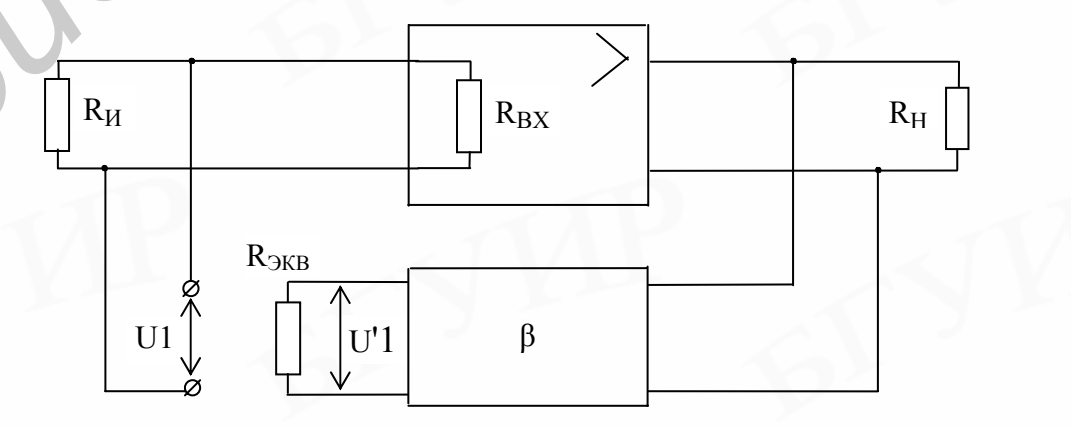

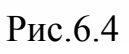

теризуется последовательным включением этих пар зажимов (рис.6.2,6).

Обратная связь по напряжению образуется при параллельном соединении выходной пары зажимов усилителя, входной пары зажимов четырёхполюсника, обратной связи и нагрузки (рис.6.3,а). При обратной связи по току все эти три пары зажимов включены последовательно (рис. 6.3.6).

В реальном усилителе обратная связь может быть смешанной, т.е. на входе и на выходе могут присутствовать одновременно оба вида ОС.

Для оценки эффективности ОС вводятся такие понятия, как коэффициент петлевого усиления Кп и глубина обратной связи F. Коэффициент петлевого усиления определяется как коэффициент передачи по разомкнутой петле обратной связи. Для нахождения Кп петлю обратной связи разрывают в любом удобном месте, а источник сигнала заменяют его внутренним сопротивлением (рис.6.4), на конце петли ОС включают сопротивление, эквивалентное существовавшему в этом месте до разрыва петли. На рис.6.4 это сопротивление определяется параллельным соединением входного сопротивления усилителя без обратной связи и сопротивления источника сигнала:

$$
R_{\text{JKB}} = \frac{R_{\text{BX}} \cdot R_{\text{H}}}{R_{\text{BX}} + R_{\text{H}}}
$$
(6.1)

Коэффициент петлевого усиления определяется как отношение напряжения на выходе разорванной петли обратной связи к напряжению на её входе:

$$
\dot{\mathbf{K}}_{\Pi} = \frac{\mathbf{U2}}{\dot{\mathbf{U}}1} \tag{6.2}
$$

Коэффициент петлевого усиления в ряде случаев удобно представить в виде произведения двух множителей, один из которых является коэффициентом усиления усилителя без ОС, а второй - коэффициентом передачи цепи обратной связи:

$$
\dot{\mathbf{K}}_{\Pi} = \dot{\mathbf{K}} \cdot \dot{\mathbf{\beta}} \tag{6.3}
$$

В общем случае К<sub>п</sub>является комплексной величиной и характеризуется модулем и фазой:

$$
\dot{\mathbf{K}}_{\Pi} = \dot{\mathbf{K}}_{\Pi} \cdot \mathbf{e}^{\mathbf{j}\phi_{F}},\tag{6.4}
$$

где *ф<sub>F</sub>* является сдвигом по фазе между напряжением U1 и U'1.

Величина, равная 1 - К<sub>п</sub>, называется глубиной обратной связи и обозначается буквой  $F$ :

$$
\dot{\mathbf{F}} = 1 - \dot{\mathbf{K}}_{\Pi} \tag{6.5}
$$

Глубина обратной связи F показывает, во сколько раз изменяется сквозной коэффициент усиления при введении в усилитель ОС, следователь-HO:

$$
\dot{\mathbf{K}}_{\rm F} = \frac{\dot{\mathbf{K}}}{\rm F} = \frac{\dot{\mathbf{K}}}{1 - \mathbf{K}_{\rm H}}\tag{6.6}
$$

Различают положительную и отрицательную ОС. При положительной обратной связи напряжения U1 и U'1 имеют одинаковые фазы, в результате чего

$$
\varphi_F = 0^0
$$
,  $\dot{K}_{\Pi} = K_{\Pi}$ ,  $F = 1 - K_3$ . (6.7)

При отрицательной ОС напряжения U1 и U'1 имеют одинаковые фазы, в результате чего

$$
\varphi_F = 180^\circ
$$
,  $\dot{K}_{\Pi} = -K_{\Pi}$ ,  $F = 1 + K_{\Pi}$ . (6.8)

Полярность обратной связи всегда определяется для области рабочего диапазона частот усилителя.

Согласно (6.6), отрицательная ОС (ООС) уменьшает коэффициент усиления усилителя. Однако ООС получила наибольшее распространение в усилительной технике, так как она позволяет уменьшить частотные, переходные и нелинейные искажения и повышает стабильность всех параметров усилителя.

Влияние обратной связи на входные и выходные сопротивления усилителя зависит от вида ОС. Отрицательная ОС, параллельная по входу, уменьшает входное сопротивление усилителя, а последовательная - увеличивает.

Отрицательная ОС по напряжению уменьшает выходное сопротивление усилителя, а ООС по току - увеличивает.

Обратная связь называется частотно-независимой, если в цепи ОС отсутствуют частотно-зависимые (для рабочего диапазона частот усилителя) элементы. Если в цепи  $\beta$  имеются частотно-зависимые элементы, то такая связь называется частотно-зависимой.

Частотно-зависимая обратная связь вносит в усилитель частотные искажения, обратные имеющимся в цепи  $\beta$ .

Частотно-зависимый фазовый слвиг, существующий в самом усилителе или в цепи обратной связи, может привести к снижению устойчивости усилителя и появлению самовозбуждения. Многокаскадные усилители, охваченные ООС, весьма склонны к самовозбуждению, так как с ростом числа каскадов растёт и частотно-зависимый фазовый сдвиг. Поэтому в реальных усилителях охватывают петлёй ОС не более трёх каскадов.

#### 6.2. Описание лабораторного макета

Принципиальная схема исследуемого усилителя (рис.6.5) состоит из эмиттерного повторителя на транзисторе VT1 и трёхкаскадного усилителя на транзисторах VT2 - VT4.

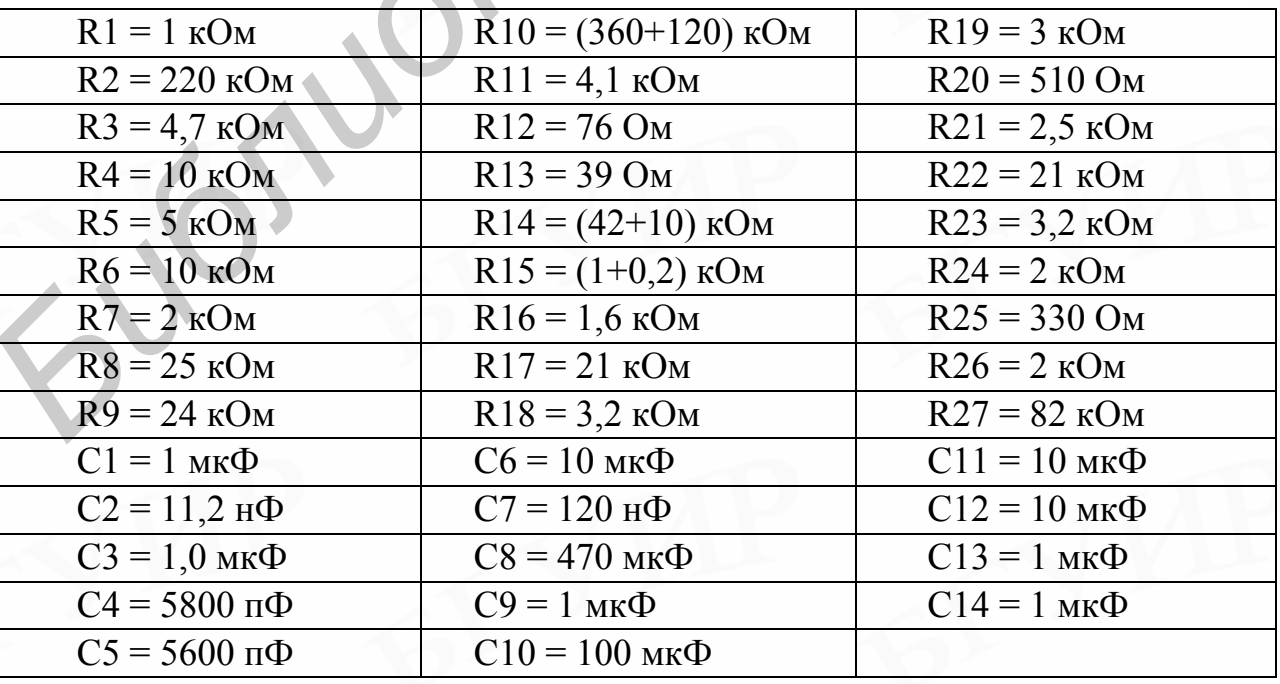

Номиналы элементов схемы рис. 6.5 приведены в следующей таблице:

Усилитель может быть охвачен различными видами ОС через соответ-

ствующие цепи, подключаемые с помощью переключателей S1 - S8.

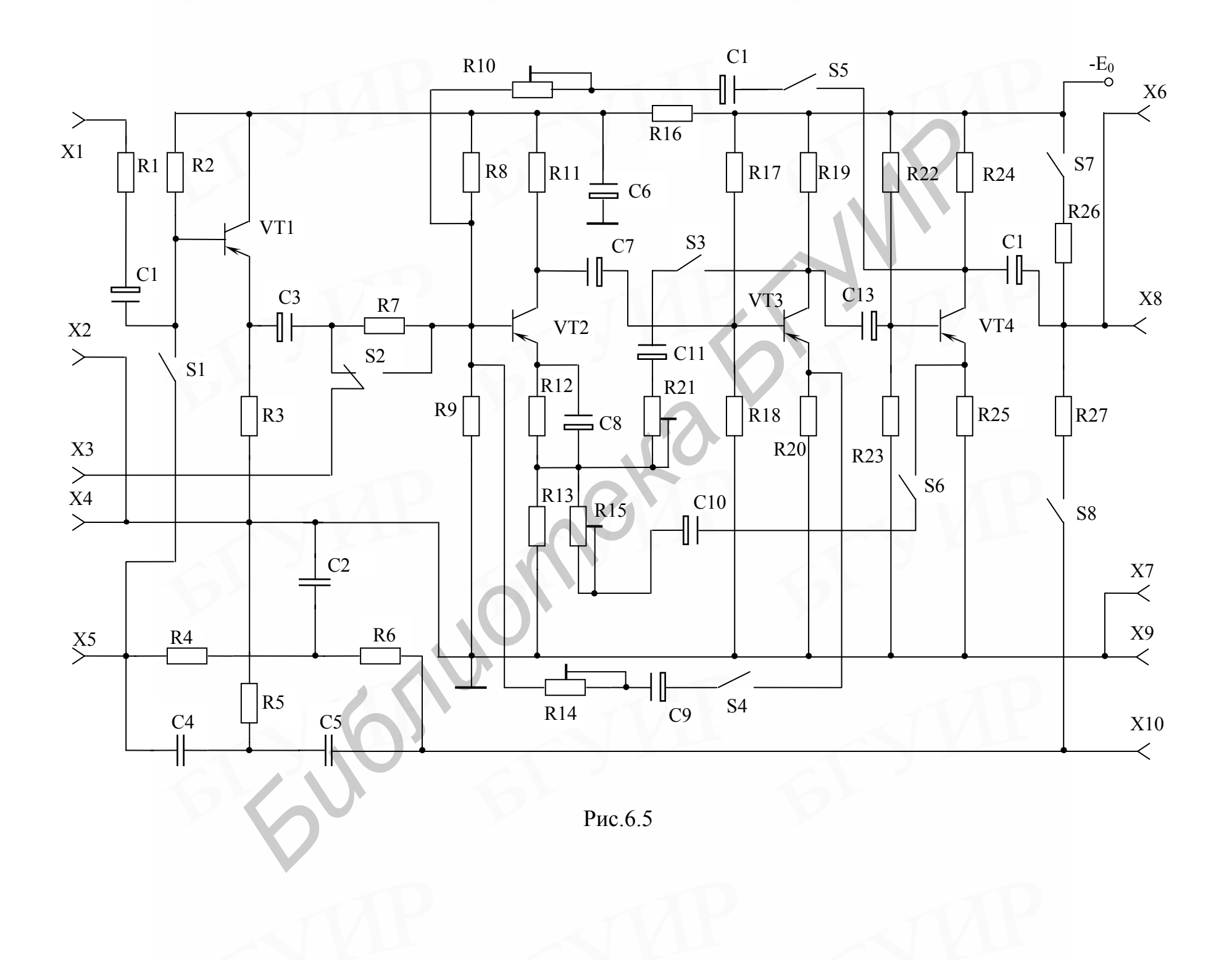

Переключатель S2 используется при измерении входного сопротивления усилителя, а S7 - при измерении его выходного сопротивления.

Генератор сигналов подключается к клеммам X1 и X2, а уровень входного сигнала контролируется милливольтметром на клеммах Х3, Х4. К выходу усилителя измерительные приборы подключаются через клеммы Х6, Х7 и X8, X9.

#### 6.3. Подготовка к работе

1. Изучить вопросы, связанные с обратной связью, по рекомендованной литературе.

2. Изучить принципиальную схему (рис.6.5). Найти все обратные связи, существующие в этом усилителе, и охарактеризовать их.

3. Рассчитать глубину параллельной ООС по напряжению, которая охватывает каскады на транзисторах VT2, VT3 и VT4.

Дано:

а) коэффициент усиления усилителя на VT2 - VT4 без ОС - К = 346;

б) коллекторный ток покоя транзистора VT2  $I_{OK}$ =1 мА;

в) параметры транзистора VT2

$$
r_{E'}=150 \text{ Om}
$$
,  $h_{21} = 60$ ,  $r_{E'3} = \frac{\varphi_T}{I_{OE}} = \frac{\varphi_T \cdot h_{21}}{I_{OK}}$ ,  $\varphi_T = 26 \text{ mB}$ .

Порядок расчёта:

а) найти параллельную обратную связь по напряжению, охватывающую каскады на транзисторах VT2 - VT4. Выделить в ней схему усилителя без обратной связи и цепь ОС. Разорвать петлю ОС на входе усилителя (согласно рис.6.4) и определить, из каких элементов состоит сопротивление  $R_{\rm 2KR}$  ( $R_{\rm BbIX}$  каскада на транзисторе VT1 считать равным 0);

б) входное сопротивление транзистора VT2 определить с учётом местной обратной связи за счёт сопротивления R13;

в) определить входное сопротивление усилительного каскада на транзисторе VT2 (с учётом делителя в цепи базы);

г) определить  $R_{\text{7KB}}$ ;

д) определить коэффициент передачи  $\beta$  цепи ОС (сопротивление R10 взять равным 400 кОм):

е) определить коэффициент петлевого усиления и глубину ОС.

#### 6.4. Порядок выполнения работы

1. Включить питание тумблером "Е<sub>ос</sub>" на передней панели стойки и ручкой "Рег. Е<sub>ос</sub>" установить напряжение 12 В (напряжение контролируется по левому прибору на стойке, шкала соответствует 20 В).

2. Выключить все общие обратные связи.

3. Снять амплитудную характеристику усилителя на транзисторах VT2 - VT4. При этом входное напряжение и ЭДС измерять на зажимах  $X3 - X4$ , а сопротивление R7 рассматривать как сопротивление источника сигнала. Генератор сигналов подключить к зажимам  $X1 - X2$ .

4. Снять частотную характеристику усилителя.

5. Определить сквозной коэффициент усиления К<sub>Е</sub> для усилителя на тран зисторах VT2 - VT4.

6. Используя сопротивление R7, измерить R<sub>BX</sub> усилителя.

7. Используя сопротивление R26, измерить выходное сопротивление усилителя.

8. Ввести в усилитель параллельную ООС по напряжению и установить глубину ОС, равную двум (F=2).

9. Провести измерения по п.п.3 - 7 для усилителя с данной обратной связью.

10. Выключить параллельную ОС по напряжению и включить последовательную ОС по току, провести измерения для этой ОС по п.п.3 - 7.

11. Исследовать влияние на входное сопротивление усилителя параллельной ОС по току и последовательной ОС по напряжению.

12. Исследовать влияние ОС по напряжению на выходное сопротивление усилителя (нагрузка изменяется путём подключения сопротивления  $R26$ ).

13. Снять частотную характеристику цепи, содержащей двойной Тобразный мост (частота настройки моста находится в пределах от 500 до  $5000 \Gamma$ II).

14. С помощью моста охватить усилитель частотно-зависимой обратной связью и снять его частотную характеристику.

15. Изменяя напряжение питания на 20%, измерить нестабильность коэффициента усиления усилителя без обратной связи.

16. Включить ОС по напряжению, параллельную по входу, и повторить измерение нестабильности коэффициента усиления усилителя при изменении напряжения питания. Сравнить результаты измерений по п.п.15 - 16. Глубину обратной связи выбрать равной двум (F=2).

#### 6.5. Контрольные вопросы

1. Что такое обратная связь и для чего она применяется?

2.Что такое петля ОС, петлевое усиление, глубина ОС?

3. Какие виды обратной связи используются в усилительной технике?

4. Как обратная связь влияет на параметры усилителя?

Conc

5. Найдите все обратные связи, существующие в схеме рис.6.5.

6. Как изменяются параметры усилителя (рис. 6.5.) под воздействием каждой из имеющихся обратных связей?

7. Выделите  $\beta$  - цепь для каждой петли обратной связи в схеме рис.6.5.

8. Как определить коэффициент  $\beta$  для каждой выделенной петли ОС?

Св. план 2004, поз.79

Учебное издание

Крушев Владимир Тимофеевич, Попов Эдуард Гаврилович

## **ЛАБОРАТОРНЫЙ ПРАКТИКУМ**

по курсу

# **АНАЛОГОВЫЕ ЭЛЕКТРОННЫЕ УСТРОЙСТВА**

для студентов специальностей "Радиотехника", "Радиотехнические системы" и "Радиоинформатика" всех форм обучения **Библиотека • Попов Эдуард Гаврыпович**<br> **Библиотека — Польго в польго и стали в страние и страние и страние и страние и страние в страние в страние в страние в страние в страние в страние в страние в страние в страние в с** 

Редактор Н.А.Бебель Корректор Е.Н Батурчик

Подписано в печать Формат 60х84 1/16 Бумага офсетная.<br>Гарнитура "Таймс" Печать ризографическая. Усл. печ. л. Печать ризографическая. Усл. печ. л. Уч.-изд. л. 3,0 Тираж 300 экз. Заказ 597

----------------------------------------------------------------------------------------------------

----------------------------------------------------------------------------------------

Издатель и полиграфическое исполнение: Учреждение образования «Белорусский государственный университет информатики и радиоэлектроники» Лицензия ЛП № 156 от 30.12.2002.

Лицензия ЛП № 509 от 03.08.2001. 220013, Минск, П.Бровки,6